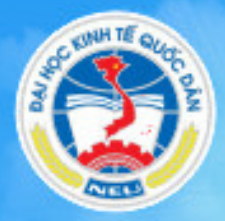

TRƯỜNG ĐẠI HỌC KINH TẾ QUỐC DÂN **NATIONAL ECONOMICS UNIVERSITY** 

**Số tay<br>sinh viên** 

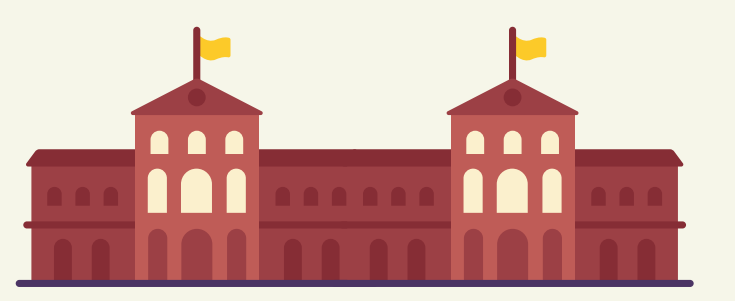

### **Giới thiệu**

- **02** Lịch sử hình thành và phát triển
- **03** Địa chỉ các đơn vị trong trường
- **06** Các trang thông tin của nhà trường

### **Hoạt động đào tạo**

- **07** Học phần và tín chỉ
- **07** Đánh giá học phần Cách tính điểm thành phần, điểm
- **08** học phần
- **09** Đăng ký khối lượng học tập và rút bớt học phần đã đăng ký
- **10** Học lại và học cải thiện điểm
- **10** Học cùng lúc 02 chương trình
- **11** Điều kiện xét tốt nghiệp và công nhận tốt nghiệp
- **12** Chuẩn đầu ra ngoại ngữ
- **13** Chuẩn đầu ra tin học
- **14** Quy trình xét miễn học, miễn thi, quy đổi điểm và xét chuẩn đầu ra ngoại ngữ tin học

### **Nghiên cứu khoa học**

**15** Tiêu chí đối với đề tài tham gia cuộc thi SVNCKH cấp Trường

### **Hoạt động Quản lý sinh viên**

- **16** Đánh giá rèn luyện sinh viên
- **16** Quy định và hướng dẫn nộp học phí
- **19** Miễn giảm học phí và hỗ trợ chi phí học tập cho sinh viên đại học chính quy
- **20** Quy chế xét cấp học bổng cho sinh viên đại học chính quy
- **21** Bảo hiểm y tế cho sinh viên
- **22** Chính sách tín dụng sinh viên

### **Công tác phát triển đảng và hoạt động đoàn**

- Quy trình công tác phát triển đảng trong sinh viên **23**
- Tiêu chuẩn phân loại Đoàn viên **25**
- Liên Chi hôi, Câu lạc bô, Đôi, nhóm trực thuộc Hội Sinh viên **26**

### **Hoạt động và dịch vụ hỗ trợ đào tạo**

- Thư viện và tra cứu tài liệu **27**
- Đăng ký mượn giảng đường và các trang thiết bị **28**
- Phần mềm quản lý và hệ thống mạng hỗ trợ học tập **28**
- Các dịch vụ hành chính cho sinh viên **31**

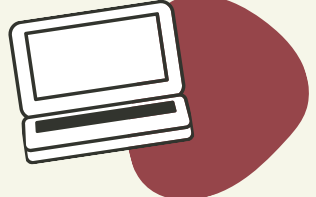

# **LỊCH SỬ HÌNH THÀNH VÀ PHÁT TRIỂN NHÀ TRƯỜNG**

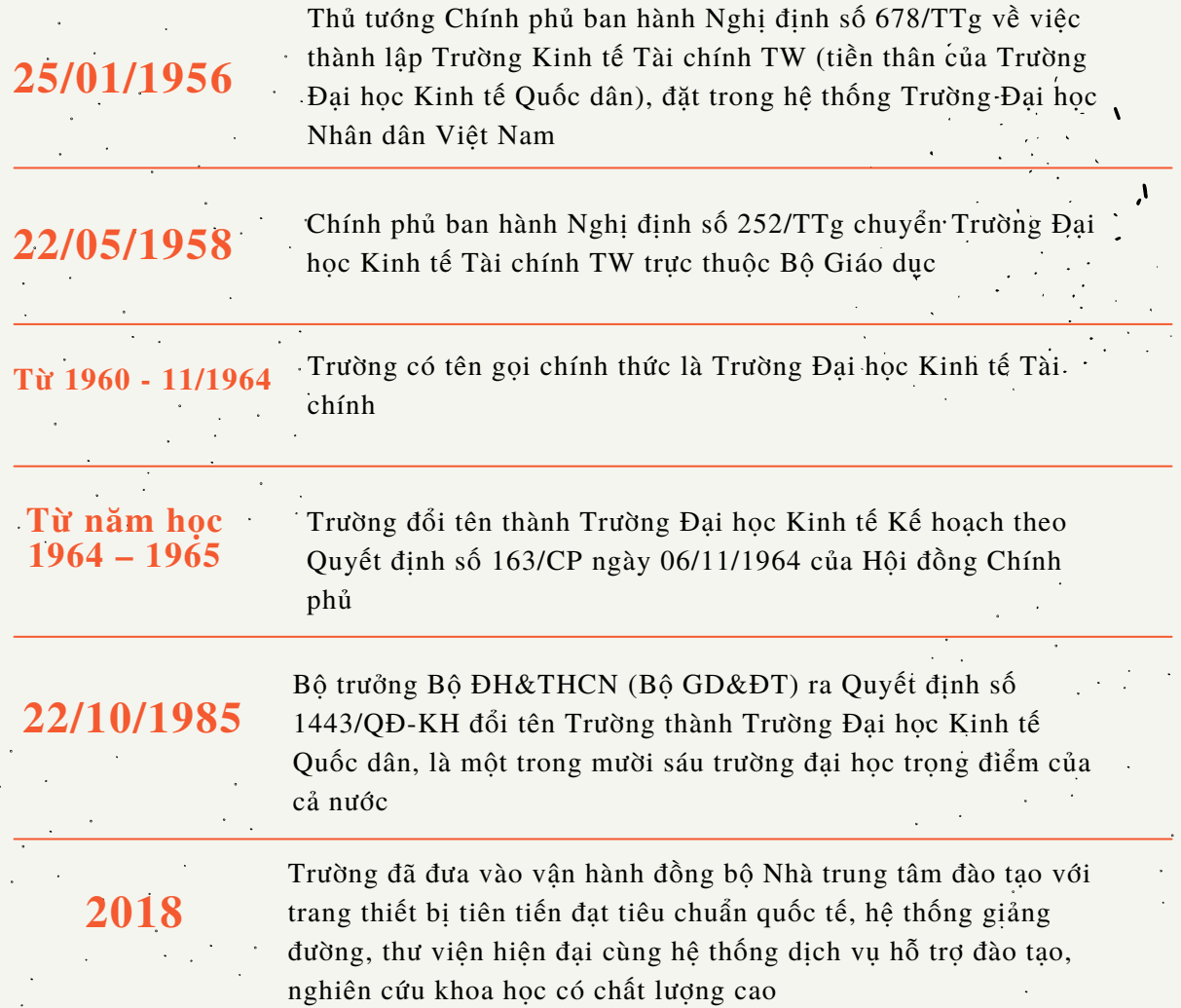

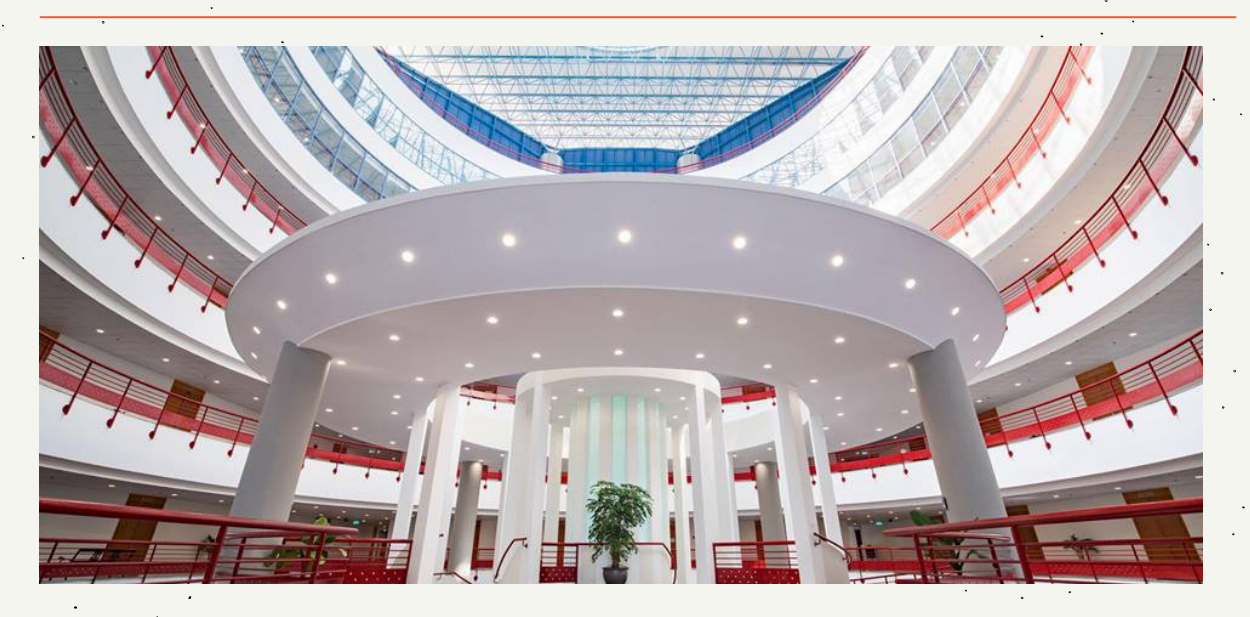

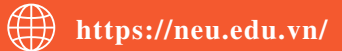

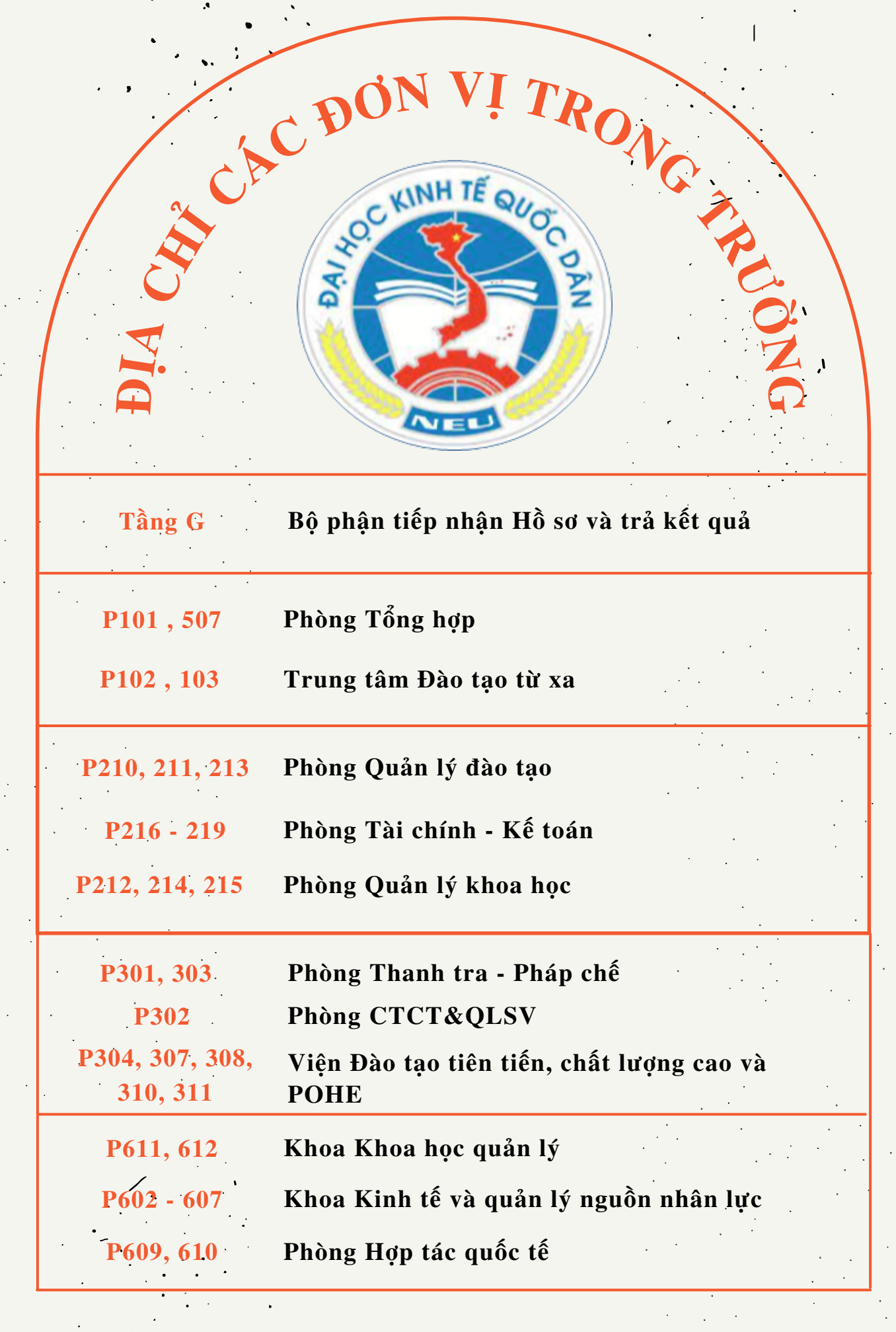

**https://neu.edu.vn/**

 $\hat{\mathcal{L}}$ 

 $\frac{1}{2}$ 

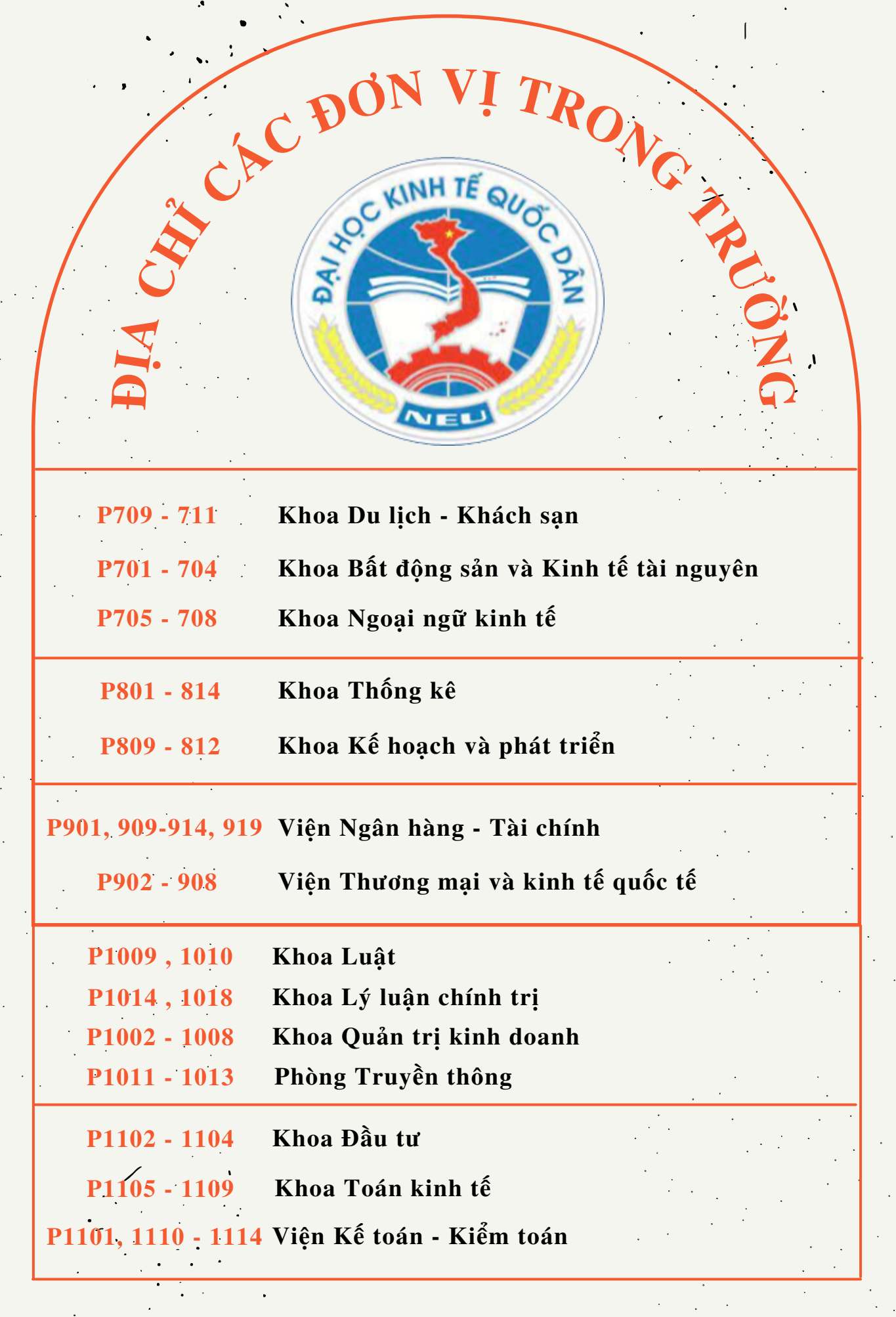

 $\hat{\mathcal{L}}$ 

 $\frac{1}{2}$ 

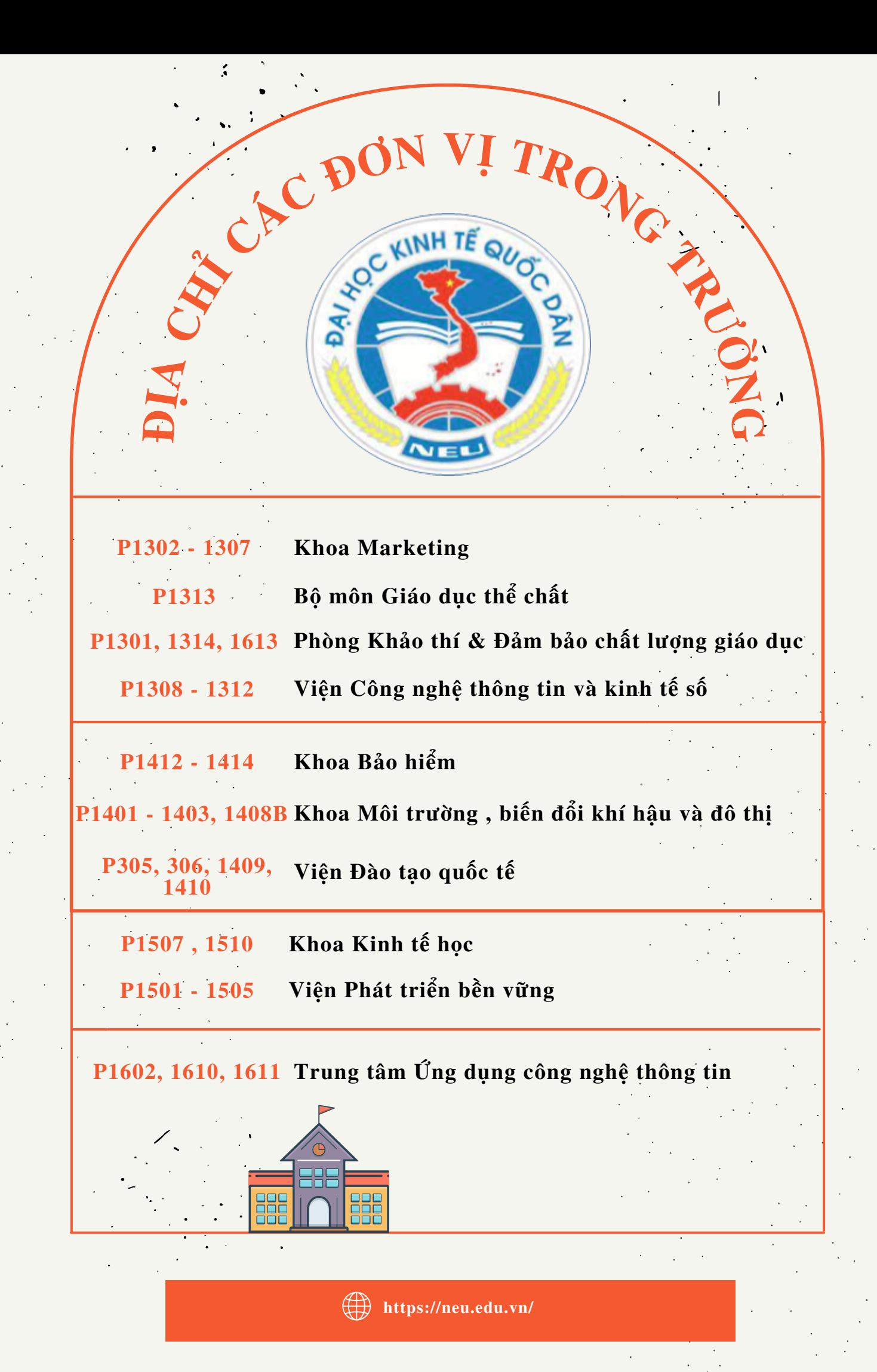

# **CÁC TRANG THÔNG TIN QUAN TRỌNG CỦA NHÀ TRƯỜNG**

### **Cổng thông tin Nhà trường**

https://neu.edu.vn

Cung cấp thông tin tổng thể về Hoạt động và các Thông báo của Nhà trường

### **Nhóm thông tin sinh viên trên faceboọk của Nhà trường**

https://www.facebook.com/groups/thongti nsvneu

Các thông tin cho sinh viên Nhà trường

### **Trang thông tin Facebook của Nhà trường**

https://www.facebook.com/ktqdNEU

Chia sẻ các thông tin về Nhà trường

### **Trang thông tin quản lý đào tạo của Nhà trường**

https://daotao.neu.edu.vn

https://qldt2.neu.edu.vn

http://daihocchinhquy.neu.edu.vn

Thông tin về quản lý đào tạo dành cho sinh viên

### **Trang thông tin bộ Trang thông tin bộ phận một cửa phận một cửa**

https://onegate.neu.edu.vn

Cung cấp và thực hiện các các thủ tục hành chính của Nhà trường

### **Trang thông tin của phòng CTCT&QLSV**

http://phongctctqlsv.neu.edu.vn

Thông tin về giáo dục chính tư tưởng, chế độ chính sách và các hoạt động quản lý, hỗ trợ sinh viên

### **Cổng hồ sơ sinh viên trực tuyến**

https://dulieusinhvien.neu.edu.vn

Cập nhật dữ liệu sinh viên và theo dõi kết quả học tập rèn luyện của sinh viên

### **Trang thông tin trên facebook phòng CTCT&QLSV**

https://www.facebook.com/PhongCTCTQL **SVDHKTQD** 

Chia sẻ và giải đáp kịp thời các thông tin về giáo dục chính tư tưởng, chế độ chính sách và các hoạt động quản lý, hỗ trợ sinh viên

## **A. HOẠT ĐỘNG ĐÀO TẠO**

#### **1. Học phần và tín chỉ:**

- Học phần là một tập hợp hoạt động giảng dạy và học tập được thiết kế nhằm thực hiện một số mục tiêu học tập cụ thể, trang bị cho người học những kiến thức, kỹ năng thuộc một phạm vị chuyên môn hẹp trong chương trình đào tạo. Một học phần thông thường được tổ chức giảng dạy, học tập trong một học kỳ. Mỗi học phần trong chương trình đào tạo của Trường có khối lượng 03 tín chỉ, một số học phần đặc thù có thể nhiều hoặc ít hơn 3 tín chỉ;

Có hai loại học phần:

a) Học phần bắt buộc: là học phần chứa đựng những nội dung kiến thức chính yếu của mỗi chương trình và bắt buộc sinh viên phải tích luỹ;

b) Học phần tự chọn là học phần chứa đựng những nội dung kiến thức cần thiết, nhưng sinh viên được tự chọn theo hướng dẫn của Trường nhằm đa dạng hoá hướng chuyên môn hoặc tự chọn tuỳ ý để tích luỹ đủ số học phần quy định của mỗi chương trình. - Tín chỉ là đơn vị dùng để đo lường khối lượng kiến thức, kỹ năng và kết quả học tập đã tích lũy được trong một khoảng thời gian nhất định. Một tín chỉ được tính tương đương 50 giờ học tập định mức của người học, bao gồm cả thời gian dự giờ giảng, giờ học có hướng dẫn, tự học, nghiên cứu, trải nghiệm và dự kiểm tra, đánh giá. Đối với hoạt động giảng dạy học trên lớp, một tín chỉ yêu cầu thực hiện tối thiểu 15 giờ giảng hoặc 30 giờ thực hành, thí nghiệm, thảo luận trong đó một giờ trên lớp được tính bằng 50 phút.

#### **2. Đánh giá học phần:**

Đối với mỗi học phần , sinh viên được đánh giá qua 03 điểm thành phần:

- Điểm chuyên cần có trọng só 10% đánh giá nhận thức, thái độ và tính chuyên cần;
- Điểm đánh giá quá trình có trong số  $40\%$ ;
- Điểm thi kết thúc học phần có trong số  $50\%$ .

Hình thức đánh giá : Trực tiếp hoặc trực tuyến hoặc kết hợp hai hình thức này. Giảng viên day lớp học phần chấm và công bố điểm chuyên cần, điểm đánh giá quá trình công khai với lớp trước khi kết thúc giờ lên lớp của học kỳ .

Đối với các học phần có khôi lượng nhỏ hơn 02 tín chỉ có thể chỉ có 01 điểm đánh giá.

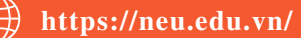

### **3. Cách tính điểm thành phần, điểm học phần:**

- Điểm thành phần được chấm theo than điểm 10 và làm tròn đến 0,5 điểm - Điểm học phần là tổng điểm của các điểm thành phần nhân với trọng số tương ứng. Điểm học phần làm tròn đến một chữ số thập phân, sau đó được chuyển thành điểm chữ và chuyển sang tháng điểm 4,như sau: a) Loại đạt:

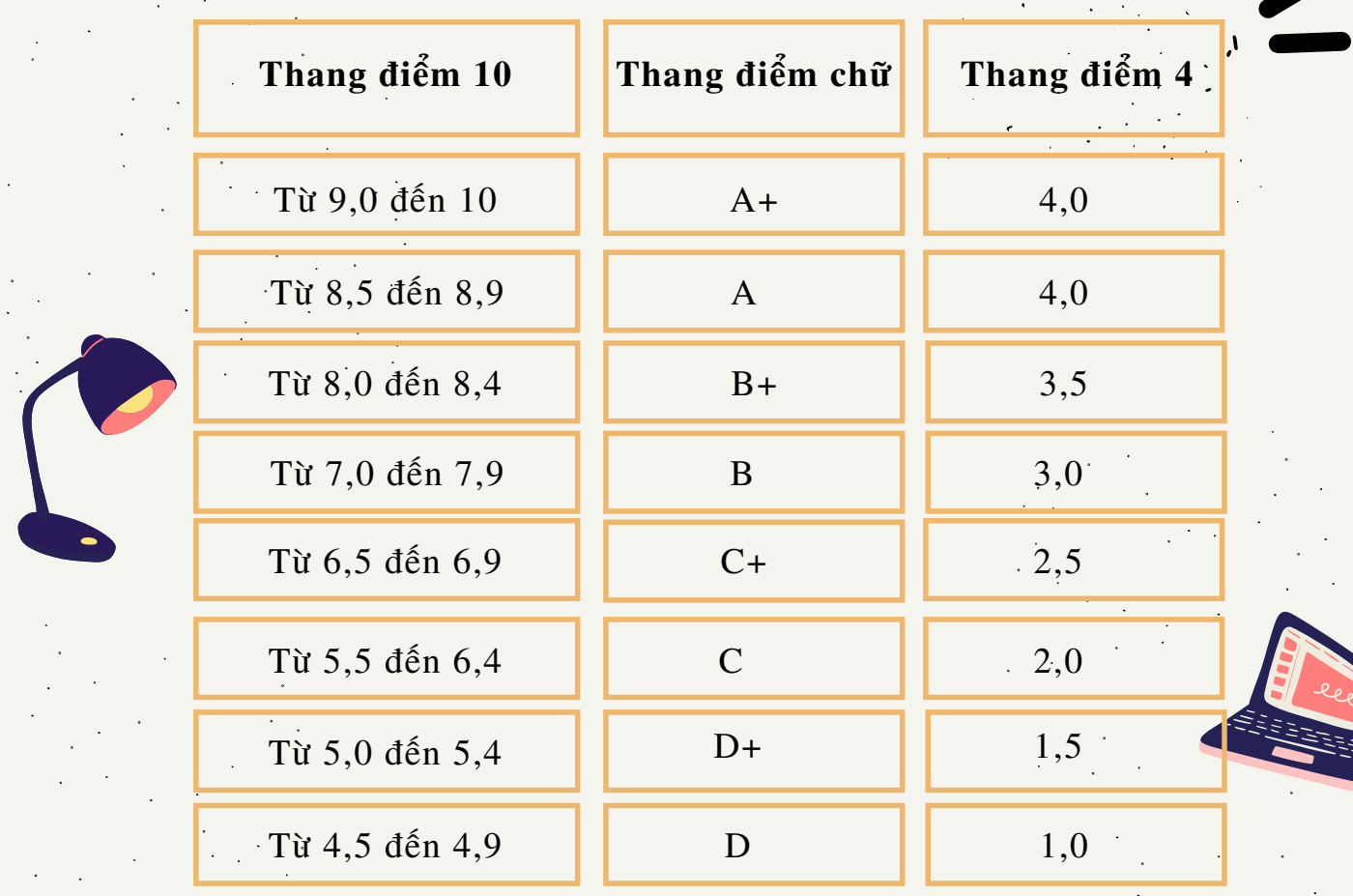

### b) Loại không đạt:

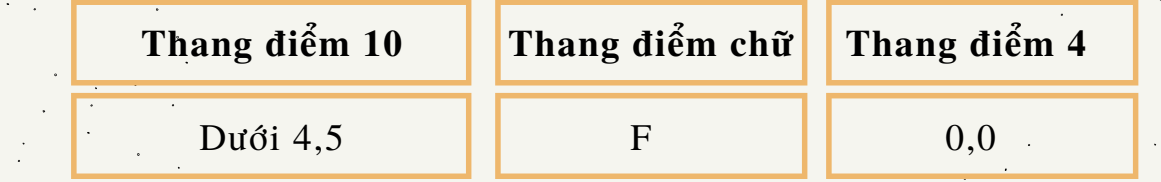

c) Một vài trường hợp đặc biệt sử dụng điểm chữ xếp loại, không được tính vào điểm trung bình học tập:

I: Điểm chưa hoàn thiện do được phép hoãn thi, kiểm tra;

X: Điểm chưa hoàn thiện do chưa đủ dữ liệu;

R: Điểm học phần được miễn học và công nhận tín chỉ.

# **A. HOẠT ĐỘNG ĐÀO TẠO**

### **4. Đăng ký khối lượng học tập và rút bớt học phần đã đăng ký**

4.1. Khối lượng học tập mà sinh viên phải đăng ký quy định như sau:

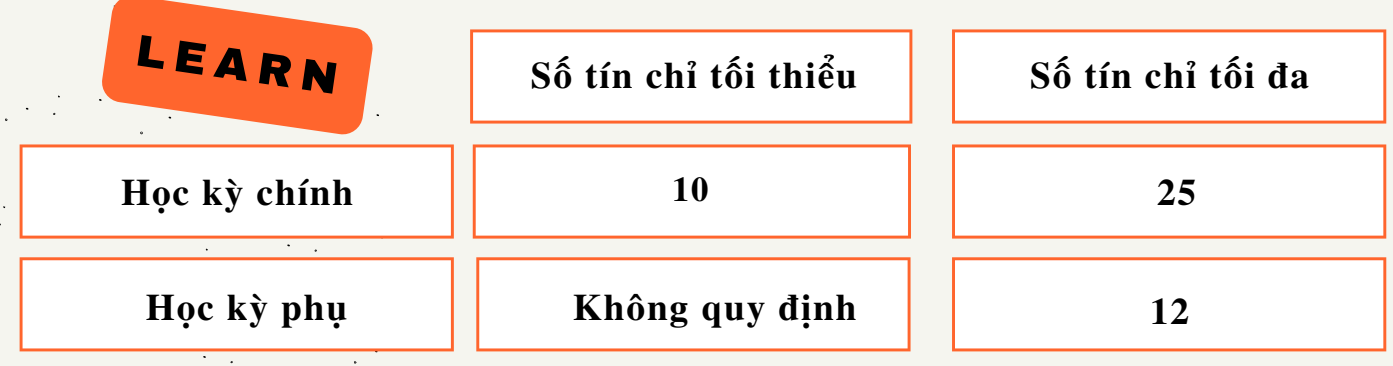

4.2. Khối lượng học tập tối thiểu từng học kỳ không áp dụng đối với một trong các trường hợp sau:

Tổng số tín chỉ chưa tích lũy của sinh viên ít hơn khối lượng học tập tối thiểu; Không có lớp học phần mà sinh viên cần đăng ký học (do lớp học phần không đủ sinh viên đảng ký tối thiểu để mở lớp hoặc do Trường không mở lớp học phần này trong học kỳ).

4.3. Thời gian đăng ký học: nhà trường sẽ thông báo chi tiết phương thức, hình thức và tổ chức cho sinh viên đăng ký học muộn nhất 2 tuần trước thời điểm bắt đầu học kỳ.

4.4. Phương thức đăng ký:

### *Đăng ký mặc định*

Căn cứ vào kế hoạch dự kiến trong chương trình đào tạo, Trường đăng ký mặc định một hoặc một số học phần bắt buộc cho sinh viên; sinh viên tự kiểm tra và điều chỉnh theo thông báo của Trường.

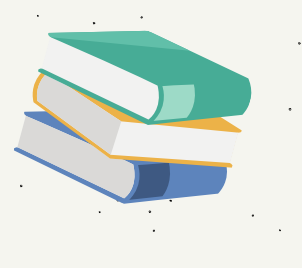

### *Sinh viên tự đăng ký*

Sinh viên dùng tài khoản cá nhân của mình tự đăng ký qua hệ thống quản lý đào tạo của Trường hoặc đăng ký bằng phiếu hoặc kết hợp hai hình thức này.

4.5. Rút bớt học phần đã đăng ký:

Việc rút bớt học phần trong khối lượng học tập đã đăng ký được thực hiện trong 02 tuần kể từ học kỳ chính bắt đầu, trong 01 tuần kể từ học kỳ phụ bắt đầu. Ngoài thời hạn quy định, nếu sinh viên không đi học được xem như tự ý bỏ học, sinh viên phải nhận điểm F và bị tính 100% học phí của học phần bỏ học.

#### **5. Học lại và học cải thiện điểm:**

Sinh viên có học phần bị điểm F được thi lại 01 (một) lần ở kỳ thi phụ kế tiếp, nếu không đạt phải đăng ký học lại học phần đó hoặc học phần tương đương, hoặc học phần thay thế ở một trong các học kỳ tiếp theo cho đến khi đạt điểm D trở lên. Điểm lần học cuối là điểm chính thức của học phần.

Ngoài trường hợp quy định tại khoản 1 của Điều này, sinh viên được quyền đăng ký học lại hoặc học đổi sang học phần khác đối với các học phần đạt điểm D, D+ để cải thiện điểm trung bình chung tích lũy. Khi đăng ký học lại học phần để cải thiện điểm, sinh viên được bảo lưu điểm điểm chuyên cần và điểm đánh giá quá trình và được lấy điểm cao nhất trong các lần thi. Điểm học phần sau khi thi lại, thi cải thiện điểm chỉ giới hạn ở mức điểm C+

và được bảo lưu lần trước nếu điểm thi lần sau thấp hơn.

### **6. Học cùng lúc hai chương trình:**

Sinh viên được đăng ký học chương trình thứ hai sớm nhất khi đã được xếp trình đồ năm thứ hai của chương trình thứ nhất . Tại thời điểm đăng ký, sinh viên đáp ứng 01 trong 02 điều kiện sau đây:

- Học lực tính theo điểm trung bình tích lũy xếp loại khá trở lên và đáp ứng ngưỡng bảo đảm chất lượng của chương trình thứ hai trong năm tuyển sinh; - Học lực tính theo điểm trung bình tích lũy xếp loại trung bình và đáp ứng điều kiện trúng tuyển của chương trình thứ hai trong năm tuyển sinh. Nếu điểm trung bình tích lũy của chương trình thứ nhất đạt điểm trung bình hoặc thuộc diện cảnh báo kết quả học tập thì phải dừng chương trình thứ hai ở học kỳ tiếp theo và sẽ bị loại khỏi danh sách đã đăng ký học chương trình thứ hai. Sinh viên chỉ được xét tốt nghiệp chương trình thứ hai, nếu có đủ điều kiện tốt nghiệp ở chương trình thứ nhất và đã đăng kí muộn nhất 02 năm trước thời điểm xét tốt nghiệp chương trình thứ hai.

# **A. HOẠT ĐỘNG ĐÀO TẠO**

### **7. Điều kiện xét tốt nghiệp và công nhận tốt nghiệp:**

Sinh viên được Trường xét và công nhận tốt nghiệp khi có đủ các điều kiện sau

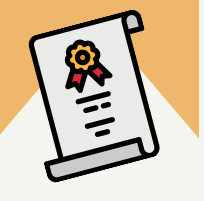

Tích lũy đủ học phần, số tín chỉ và đạt chuẩn ra ngoại ngữ, tin học của chương trình đào tạo

Điểm trung bình tích lũy của toàn khóa học đạt từ trung bình trở lên

Có chứng chỉ Giáo dục quốc phòng - an ninh và hoàn thành các học phần Giáo dục thể chất

Hoàn thành "Tuần sinh hoạt công dân - sinh viên" và đạt điểm đánh giá rèn luyện theo quy định đối với sinh viên đại học chính quy

Hạng tốt nghiệp được xác định căn cứ vào điểm trung bình tích lũy toàn khóa, trong đó, hạng tốt nghiệp của sinh viên có điểm trung bình tích lũy loại xuất sắc và giỏi sẽ bị giảm đi một mức nếu thuộc 1 trong các trường hợp sau:

**-** Khối lượng của các học phần phải học lại vượt quá 5% so với tổng số tín chỉ quy định cho toàn chương trình;

- Sinh viên đã bị kỷ luật từ mức cảnh cáo trở lên trong thời gian học.

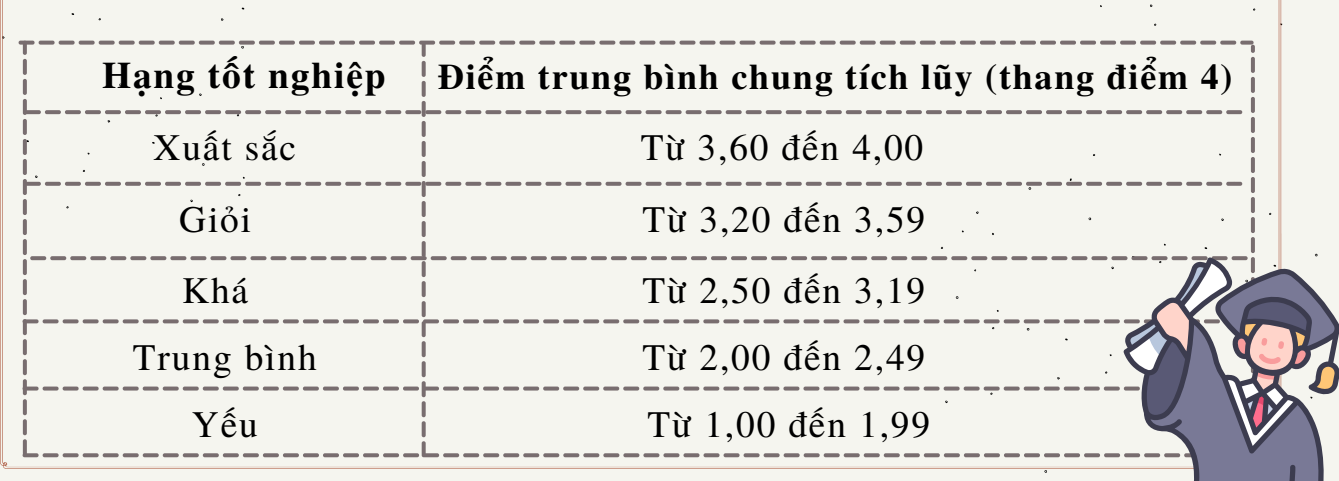

### **8. Chuẩn đầu ra ngoại ngữ:**

Sinh viên tốt nghiệp các ngành, chương trình đào tạo ở bậc đại học của Trường phải đạt chuẩn đầu ra ngoại ngữ với mức **tối thiểu** như sau:

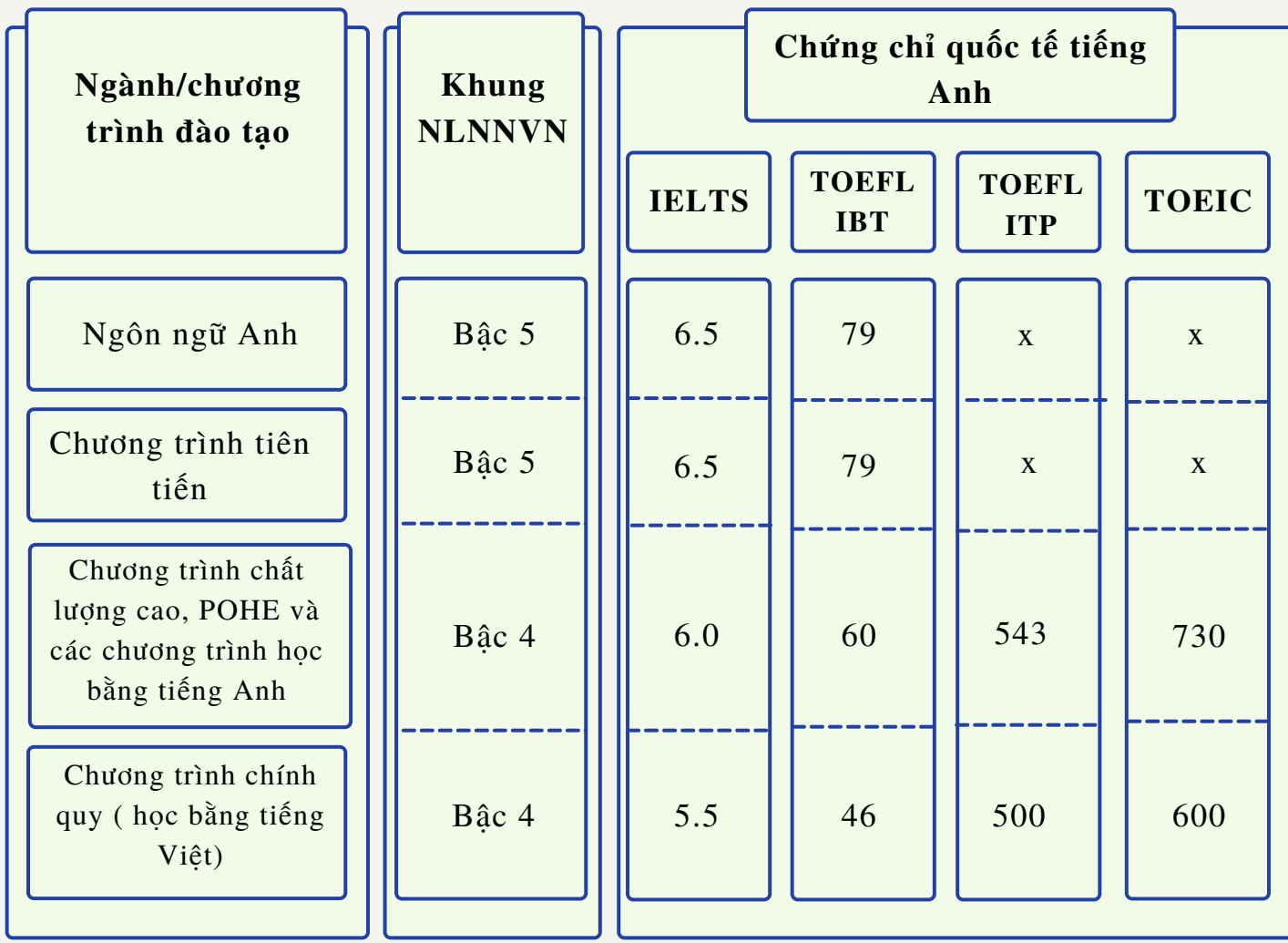

Các chương trình đào tạo đặc thù khác (nếu có) có thể quy định chuẩn đầu ra ngoại ngữ riêng nhưng không được thấp hơn quy định trên.

Nếu sinh viên có văn bằng phổ thông quốc tế, cử nhân, thạc sĩ, tiến sĩ trong nước, nước ngoài ngành Ngôn ngữ Anh hoặc ngôn ngữ sử dụng toàn phần trong đào tạo là tiếng Anh thì được công nhận chuẩn đầu ra ngoại ngữ của Trường.

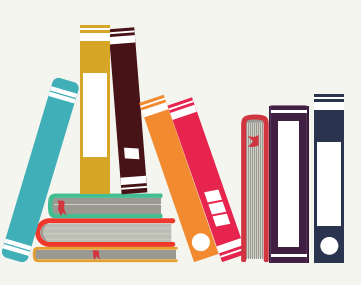

# **A. HOẠT ĐỘNG ĐÀO TẠO**

### **9. Chuẩn đầu ra tin học:**

Sinh viên tốt nghiệp các ngành, chương trình đào tạo của Trường phải có 01 (một) trong 03 (ba) chứng chỉ tin học quốc tế MOS, IC3, ICDL để đạt chuẩn đầu ra tin học với mức tối thiểu như sau:

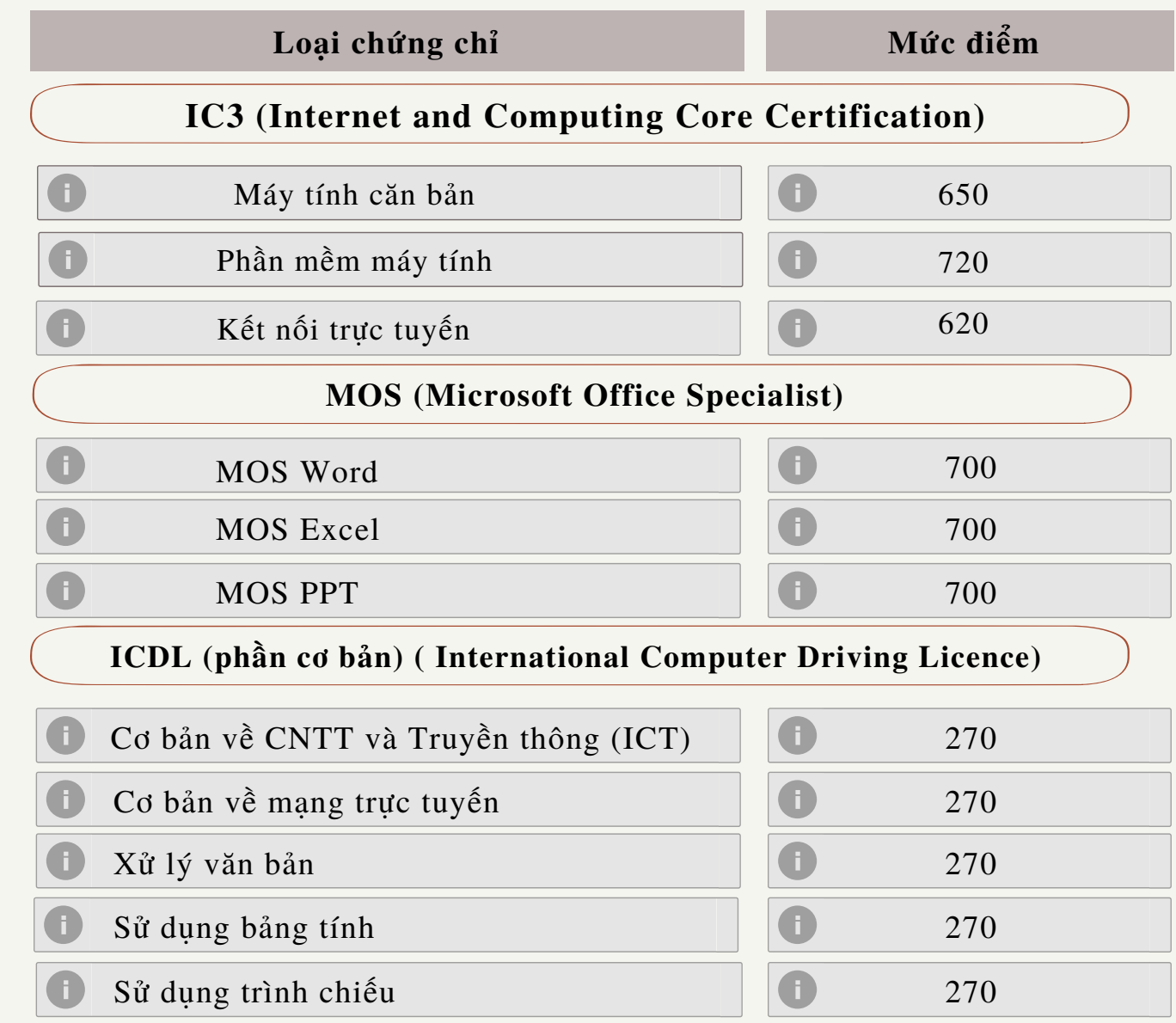

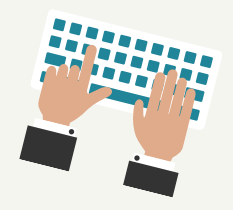

Quy định này không áp dụng với sinh viên nhóm ngành Công nghệ thông tin (Khoa học máy tính, Công nghệ thông tin, Hệ thống thông tin quản lý…)

Các chương trình đào tạo đặc thù khác có thể quy định chuẩn đầu ra tin học riêng (nếu có) nhưng không được thấp hơn quy định trên.

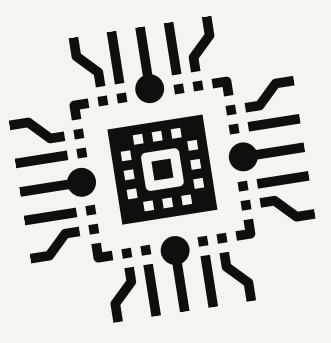

# **A. HOẠT ĐỘNG ĐÀO TẠO**

**10. Quy trình xét miễn học, miễn thi, quy đổi điểm và xét chuẩn đầu ra ngoại ngữ/ tin học**

Sinh viên đủ điều kiện làm hồ sơ đăng ký xét miễn học, miễn thi, quy đổi điểm và xét chuẩn đầu ra ngoại ngữ/ tin học theo thông báo của Trường (qua Phòng Quản lý đào tạo là đầu mối tiếp nhận đăng ký) Kiểm tra tính xác thực của các chứng chỉ và văn bằng Hội đồng xét miễn học, miễn thi, quy đổi điểm và xét đạt chuẩn đầu ra ngoại ngữ/ tin học cho sinh viên (phòng Quản lý đào tạo là thường trực Hội đồng) Hiệu trưởng ra quyết định miễn học, miễn thi, công nhân điểm quy đổi và công nhân đạt chuẩn đầu ra ngoại ngữ/ tin học cho sinh viên đạt chuẩn

Thông báo kết quả cho sinh viên trên Cổng thông tin điện tử của Trường và trang Website của phòng Quản lý đào tạo

Lưu ý: Điều kiên đăng ký xét miễn học,miễn thi, quy đổi điểm và xét đạt chuẩn đầu ra ngoại ngữ/ Tin học

Sinh viên có chứng chỉ quốc tế (tiếng Anh/tin học) hoặc văn bằng đáp ứng chuẩn đầu ra được đăng ký xét miễn học, miễn thi, quy đổi điểm các học phần ngoại ngữ/ học phần Tin học đại cương trong chương trình đào tạo và xét đạt chuẩn đầu ra ngoại ngữ/ tin học khi tốt nghiệp.

Điều kiện miễn học, miễn thi, quy đổi điểm các học phần ngoại ngữ/ học phần Tin học đại cương cho từng chương trình đào tạo.

Sinh viên được miễn học, miễn thi và quy đổi điểm phải hoàn thành nghĩa vụ lệ phí bảo lưu theo quy định.

### **1.Tiêu chí đối với đề tài tham gia cuộc thi SVNCKH cấp Trường:**

- Được thực hiện bởi một sinh viên hoặc một nhóm sinh viên (không quá 05 sinh viên/ 01 nhóm), trong đó phải xác định rõ 01 sinh viên chịu trách nhiệm chính của nhóm. Mỗi sinh viên có thể tham gia nhiều đề tài nhưng chỉ được chịu trách nhiệm chính 01 đề tài trong một năm học và mỗi đề tài chỉ có 01 người tham gia hướng dẫn chính (sau đây gọi tắt là người hướng dẫn).

- Có tính mới, tính sáng tạo; có giá trị khoa học và thực tiễn, ưu tiên đề tài được triển khai ứng dụng trong thực tiễn hoặc có công bố khoa học từ kết quả nghiên cứu của đề tài trên các tạp chí khoa học trong và ngoài nước;

- Đảm bảo tính trung thực trong nghiên cứu khoa học;

- Chưa được trao bất kỳ một giải thưởng nào cấp Trường hoặc tương đương cấp Trường trở lên tại thời điểm nộp hồ sơ;

- Chuyên đề thực tập tốt nghiệp của sinh viên không được gửi tham gia cuộc thi SVNCKH cấp Trường;

- Đề tài SVNCKH gửi dự thi cấp Trường do các đơn vị trực thuộc trường tổ chức đánh giá xét chọn phải đạt số điểm từ 80 điểm trở lên;

- Đề tài SVNCKH xét cộng điểm phải gắn với một môn học/ học phần chuyên ngành cụ thể do sinh viên đăng ký và được Lãnh đạo đơn vị phê duyệt;

-Các đề tài SVNCKH xuất sắc nhất cấp trường sẽ được tuyển chọn, xét chọn dự thi giải thưởng SVNCKH cấp Bộ;

- Đề tài SVNCKH có thể viết bằng tiếng Việt hoặc tiếng Anh (đề tài viết bằng tiếng Anh phải dịch ra Tiếng Việt nếu đề tài được chọn dự thi giải thưởng SVNCKH cấp Bộ).

Đề tài tham gia cuộc thi SVNCKH cấp Trường được phân loại theo 03 lĩnh vực khoa học và công nghệ:

#### **Khoa học Tự nhiên**

Toán học và thống kê, Khoa học máy tính và thông tin, Khoa học trái đất và môi trường, .....

#### **Khoa học Xã hội**

Tâm lý học, Khoa học giáo dục, Xã hội học, Pháp luật, Khoa học chính trị, Địa lý kinh tế và xã hội, Thông tin đại chúng và truyền thông,

.......

#### **Khoa học Nhân văn**

Ngôn ngữ học và văn học, Triết học, Đạo đức học và tôn giáo .....

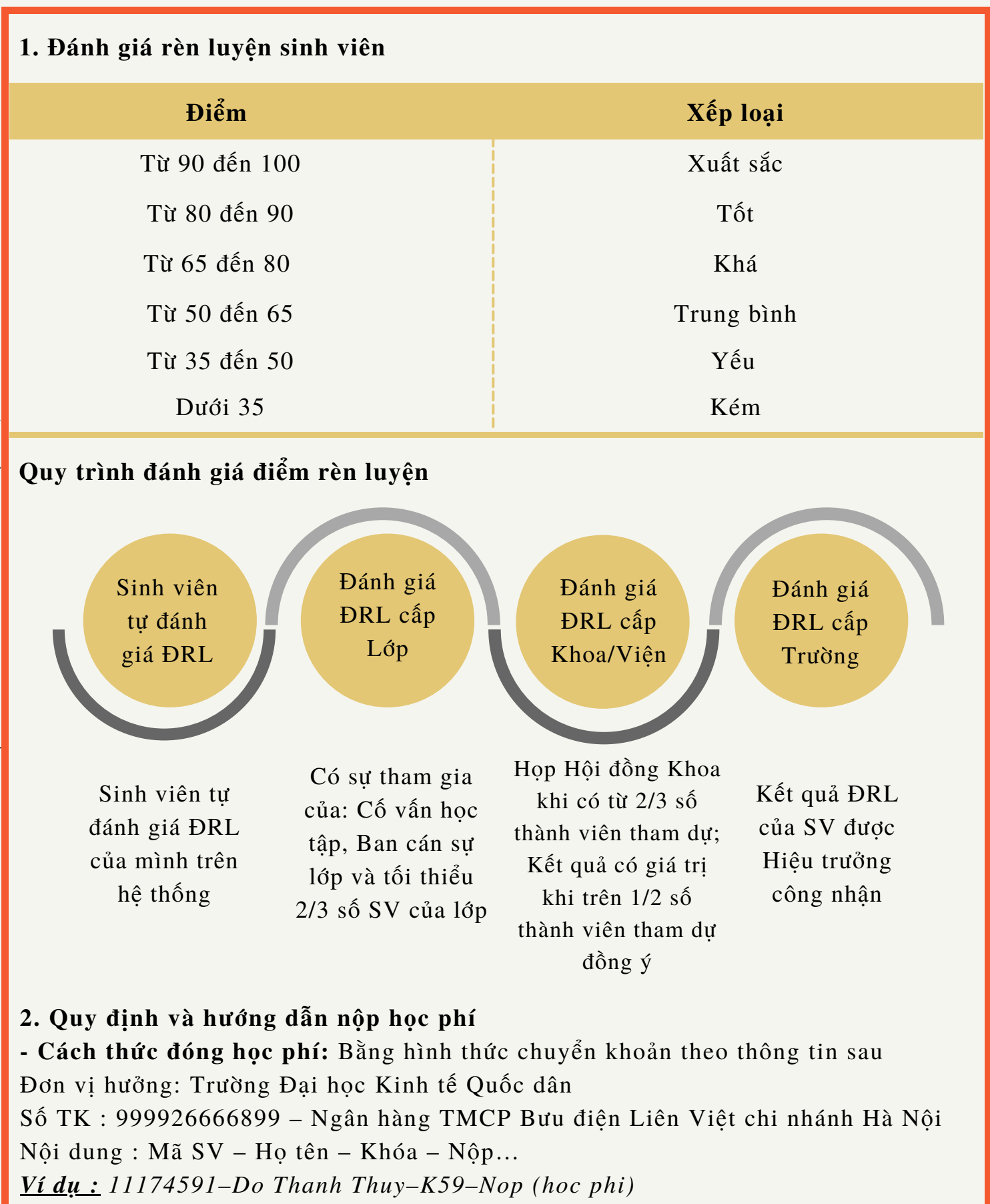

 $\ddot{\phantom{a}}$ 

 $\hat{\mathcal{A}}$ 

### **- Quy trình nộp học phí:**

- Sinh viên: đăng ký học thành công qua hệ thống mạng đơn vị QLĐT - Phòng Tài chính - Kế toán : Thông báo thu nộp học phí (chi tiết tại https://ptckt.neu.edu.vn/vi/hoc-phi)

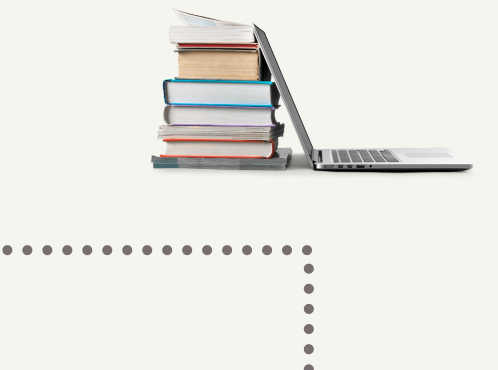

- Sinh viên: kiểm tra thông tin nộp học phí tại tài khoản đăng ký học, quản lý học phí của người học (tại: https://qldt2.neu.edu.vn/cmcsoft.iu.web.info /login.aspx)

do - Sinh viên: nộp học phí, lệ phí (qua ngân hàng)

- Phòng Tài chính - Kế toán : thu học phí Hóa đơn theo mẫu 01GTKT2/001

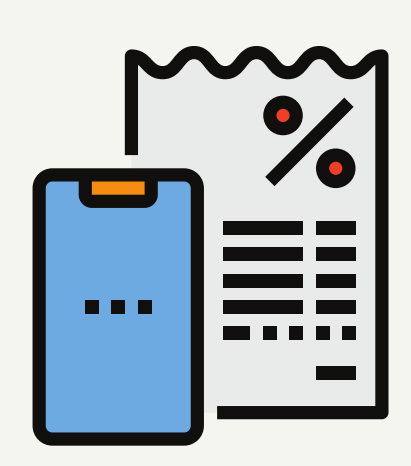

feel

- Phòng Tài chính \_ Kế toán : Cập nhật hàng ngày lên tài khoản đăng ký học, quản lý học phí của người học (tại:

https://qldt2.neu.edu.vn/cmcsoft.iu.web.info/lo gin.aspx) để thực hiện đối chiếu rà soát

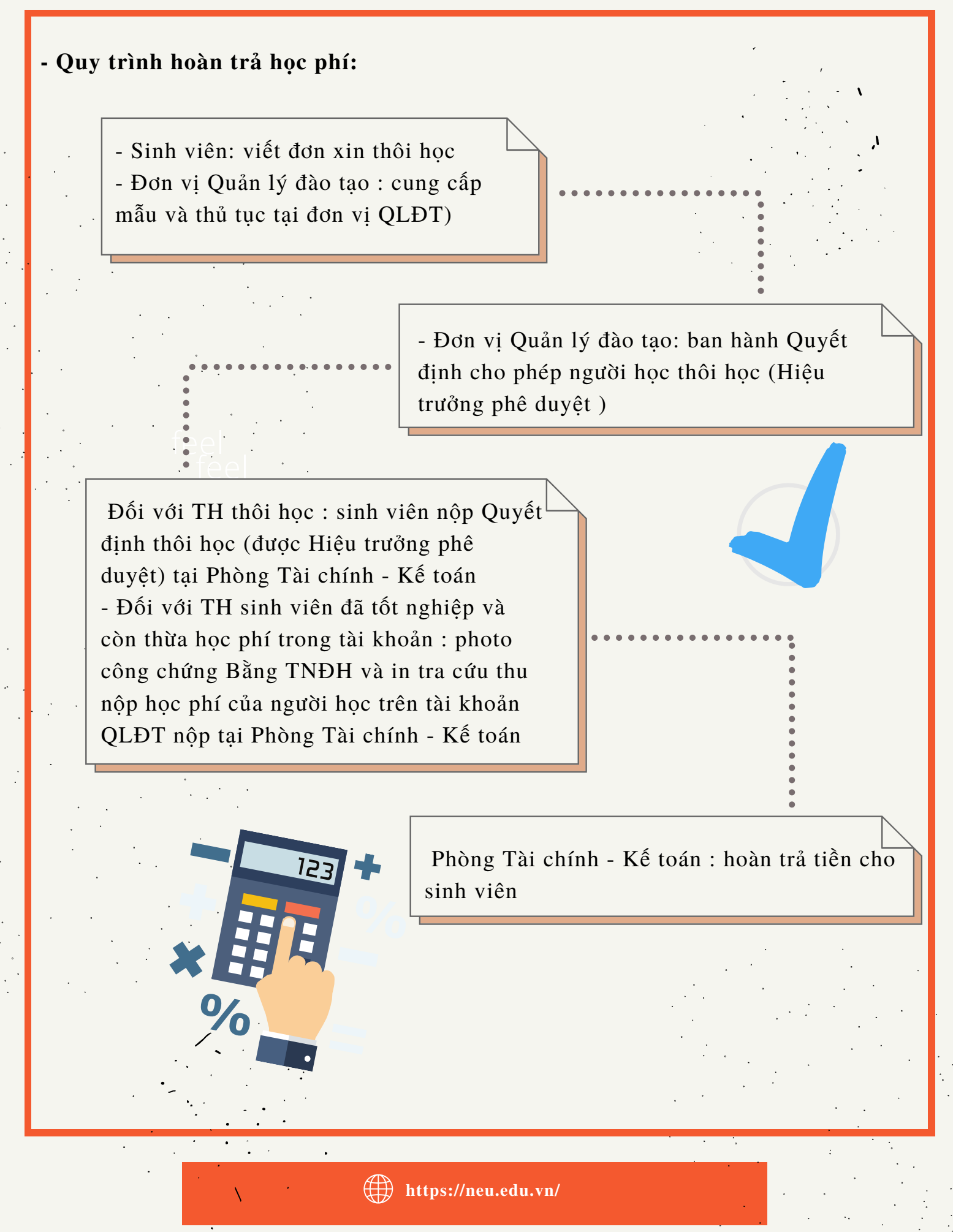

#### **3. Miễn giảm học phí và hỗ trợ chi phí học tập cho sinh viên đại học chính quy:**

# ĐỐI TƯỢNG ĐƯỢC MIỄN HỌC PHÍ

- Các đối tượng theo quy định tại Pháp lệnh Ưu đãi người có công với cách mạng - Sinh viên thuộc đối tượng hưởng trợ cấp xã hội hàng tháng theo quy định tại khoản 1 và khoản 2 Điều 5 Nghị định số 20/2021/NĐ-CP ngày 15 tháng 3 năm 2021 của Chính phủ về chính sách trợ giúp xã hội đối với đối tượng bảo trợ xã hội - Sinh viên khuyết tật

feel - Sinh viên là người dân tộc thiểu số có cha hoặc mẹ hoặc cả cha và mẹ hoặc ông bà (trong trường hợp ở với ông bà) thuộc hộ nghèo và hộ cận nghèo theo quy định - Sinh viên là người dân tộc thiểu số rất ít người (bao gồm: La Hủ, La Ha, Pà Thẻn, Lự, Ngái, Chứt, Lô Lô, Mảng, Cống, Cờ Lao, Bố Y, Si La, Pu Péo, Rơ Măm, BRâu, Ơ Đu), ở vùng có điều kiện kinh tế - xã hội khó khăn và đặc biệt khó khăn

# ĐỐI TƯỢNG ĐƯỢC GIẢM HỌC PHÍ

dân tộc thiêu số (không phát ra dân<br>tộc thiểu số rất ít người) ở vùng có Giảm *70%* học phí: Sinh viên là người dân tộc thiểu số (không phải là dân điều kiên kinh tế - xã hội đặc biệt khó khăn

Giảm *50%* học phí: Sinh viên là con cán bộ, công nhân, viên chức mà cha hoặc mẹ bị tai nạn lao động hoặc mắc bệnh nghề nghiệp được hưởng trợ cấp thường xuyên

# ĐỐI TƯƠNG ĐƯỢC HỖ TRỢ CHI PHÍ HỌC TẬP

Sinh viên là người dân tộc thiểu số thuộc hộ nghèo và hộ cận nghèo; Sinh viên là người dân tộc thiểu số rất ít ngườitheo quy định của Thủ tướng Chính phủ phê duyệt theo từng thời kỳ

# MỨC TIỀN

Miễn, giảm học phí: theo mức học phí do Nhà trường quy định trong từng năm học cụ thể

Hỗ trợ chi phí học tập: - DTTS Hộ nghèo, Hộ cần nghèo: 60% mức lương tối thiểu

- DTTS rất ít người : 100% mức lương tối thiểu

### **4. Quy chế xét cấp học bổng cho sinh viên đại học chính quy**

### **HỌC BỔNG NHÀ TRƯỜNG**

### Đ**I**Ề**U KI**Ệ**N**

feel **Lưu ý:** *không tính các học phần học trả nợ, học cải thiện điểm, giáo* - Đang trong thời gian 8 học kỳ chính của khoá học - Có kết quả học tập, điểm rèn luyện từ loại khá trở lên, không chịu bất kỳ hình thức kỷ luật nào trong năm học xét học bổng - Đạt 4,5 điểm trở lên (theo thang điểm 10); hoặc 1 điểm trở lên (theo thang điểm 4) đối với tất cả học phần đăng ký trong học kỳ  $-$  Tổng số tín chỉ sinh viên đăng ký theo học một học kỳ  $+$  Năm thứ  $1:$  > 11 tín chỉ  $+$  Năm thứ  $2-4:$  > 15 tín chỉ *dục thể chất.....*

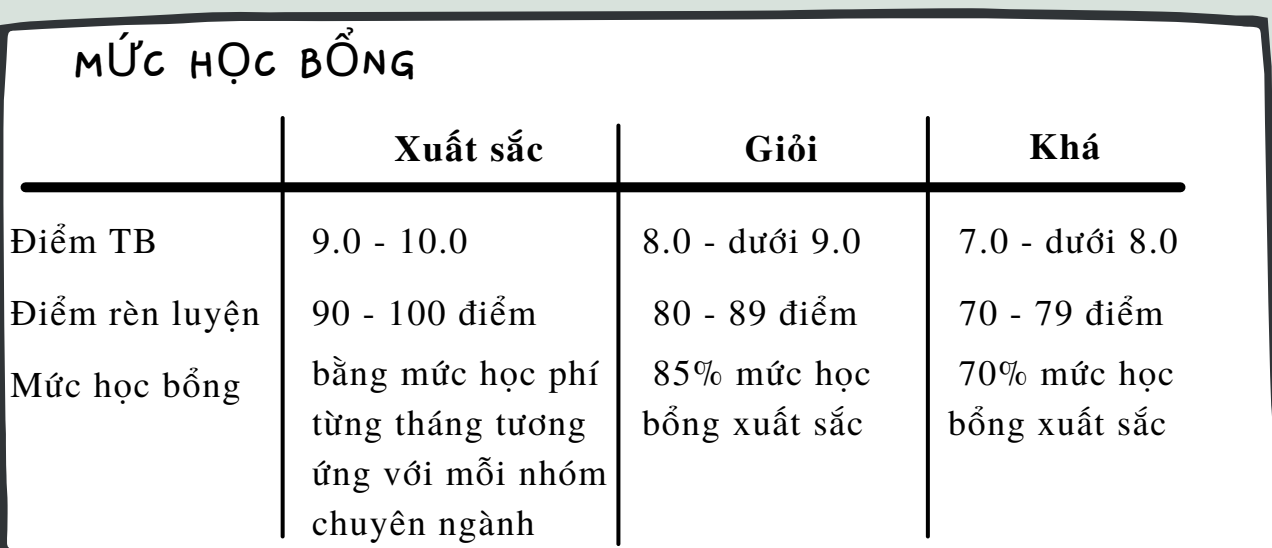

### **HỌC BỔNG DOANH NGHIỆP**

- Căn cứ vào điểm trung bình chung tích lũy và điểm rèn luyện

- Mỗi sinh viên chỉ được thụ hưởng 01 học bổng từ các TCDN trong 01 năm học và không quá 02 học bổng trong toàn khóa học

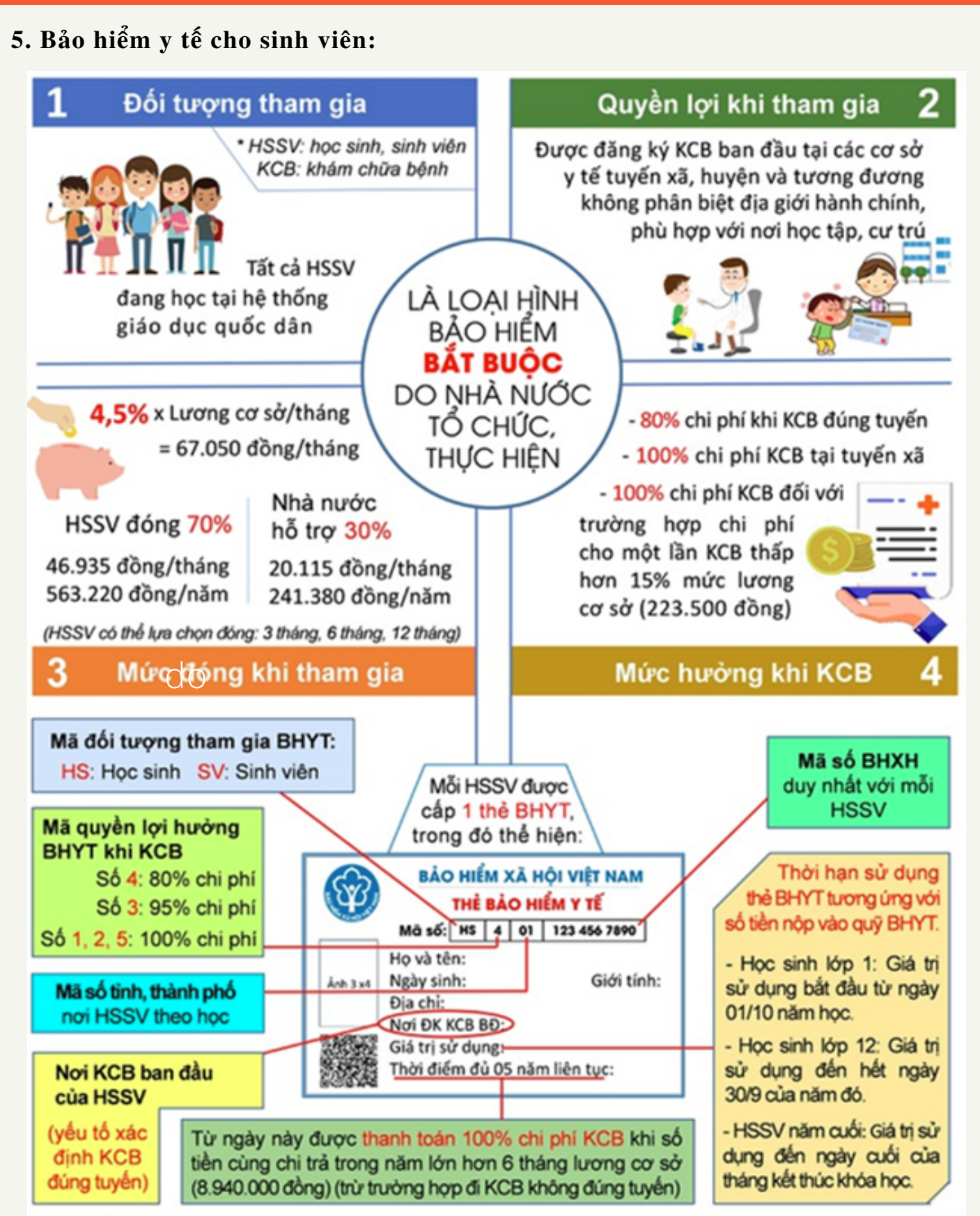

\*Từ ngày 01/7/2019, mức lương cơ sở là: 1.490.000 đồng/tháng

PC

#### **6. Chính sách tín dụng sinh viên:**

#### ĐỐI TƯỢNG

Sinh viên mồ côi cả cha lẫn mẹ hoặc chỉ mồ côi cha hoặc mẹ nhưng người còn lại không có khả năng lao động

Sinh viên là thành viên của hộ gia đình thuộc một trong các đối tượng:

-Hộ nghèo theo tiêu chuẩn quy định của pháp luật.

-Hộ gia đình có mức thu nhập bình quân đầu người tối đa bằng 150% mức thu nhập bình quân đầu người của hộ gia đình nghèo theo quy định của pháp luật. Sinh viên mà gia đình gặp khó khăn về tài chính do tai nạn, bệnh tật, thiên tai, hỏa hoạn, dịch bệnh trong thời gian theo học có xác nhận của Ủy ban nhân dân xã, phường, thị trấn nơi cư trú

### PHƯƠNG THỨC CHO VAY

- Ngân hàng Chính sách xã hội thực hiện cho vay đối với sinh viên - Phương thức cho vay thông qua hộ gia đình

### MỨC VAY VÀ LÃI SUẤT

- Mức vay tối đa: 2.500.000đ/ tháng/sinh viên - Lãi suất : 7,2%/năm (0,6%/tháng)

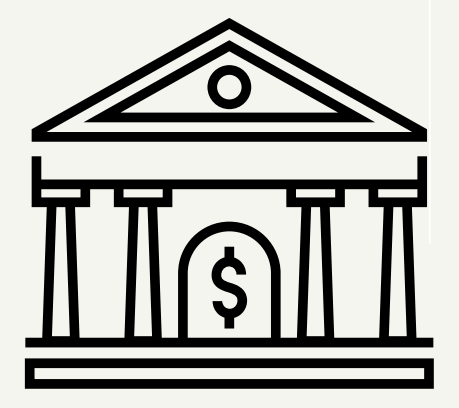

### ĐIỀU KIỆN CHO VAY

- Sinh viên năm nhất : phải có giấy báo trúng tuyển hoặc giấy xác nhận được vào học của nhà trường.

- Sinh viên từ năm thứ 2 trở đi: phải có xác nhận của nhà trường về việc đang theo học tại trường và không bị xử phạt hành chính trở lên về các hành vi: cờ bạc, nghiện hút, trộm cắp, buôn lậu.

### TRẢ NỢ GỐC VÀ LÃI

Đối tượng được vay vốn phải trả nợ gốc và lãi tiền vay lần đầu tiên ngay sau khi sinh viên có việc làm, có thu nhập nhưng không quá 12 tháng kể từ ngày sinh viên kết thúc khóa học

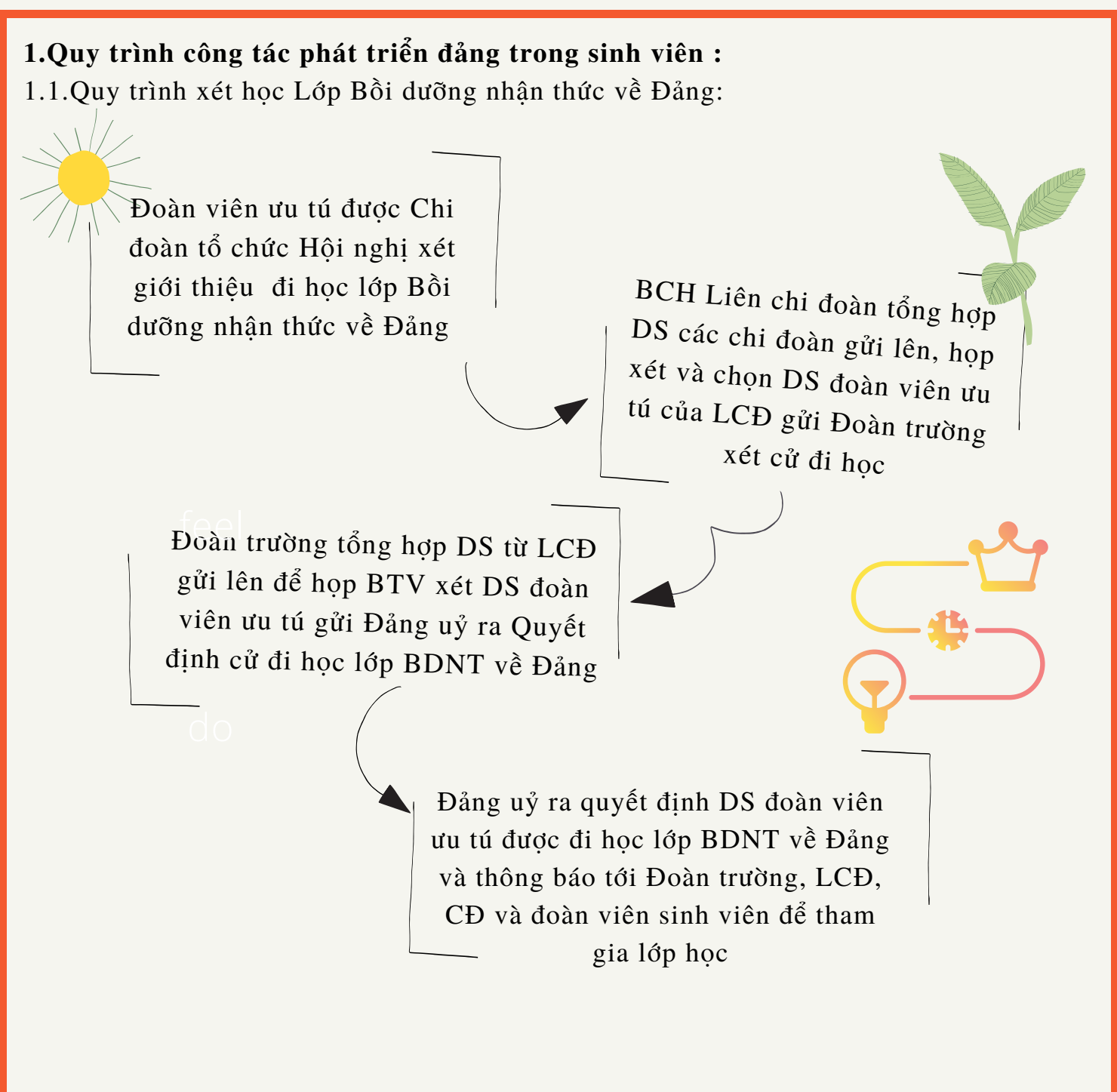

Sau khi kết thúc lớp học, học viên viết bài thu hoạch theo yêu cầu của Ban Tổ chức lớp học và nộp lại cho Văn phòng Đảng uỷ để chấm Học viên đạt kết quả từ loại ĐẠT YÊU CẦU trở lên sẽ được cấp GIẤY CHỨNG NHẬN HỌC LỚP Bồi dưỡng nhận thức về Đảng và đủ yêu cầu tiên quyết để có thể được xem xét kết nạp Đảng.

1.2.Quy trình xét kết nạp Đảng viên

- Chi ủy chi bộ Sinh viên họp xét, lập DS Đoàn viên ưu tú có đủ các điều kiện theo tiêu chuẩn

- Phân công Đảng viên trong chi bộ hướng dẫn Đoàn viên ưu tú có tên trong DS khai lý lich

viên ưu tú xin vào Đảng Đảng ủy Trường xét duyệt DS và làm các thủ tục thẩm tra lý lịch của đoàn

do trường họp xét giới thiệu Đoàn viên BCH LCĐ ra công văn đề nghị Đoàn ưu tú vào Đảng Cộng sản Việt Nam. Sau đó hoàn thiện hồ sơ và gửi về Đoàn trường

Chi bộ họp xét và ra Nghị quyết giới thiệu đoàn viên ưu tú vào Đảng Cộng sản Việt Nam, chuyển hồ sơ về Đảng ủy trường Đảng ủy trường làm thủ tục và họp

Chi bộ Sinh viên tổ chức Lễ kết nạp đoàn viên ưu tú vào Đảng Cộng sản Việt Nam

Chi uỷ Chi bộ Sinh viên kiểm tra lý lịch và chuyển Hồ sơ về Đảng uỷ đề nghị thẩm tra

Chi đoàn tổ chức Hội nghị giới thiệu Đoàn viên ưu tú vào Đảng tại Chi đoàn và ghi biên bản, gửi hồ sơ lên BCH Liên chi đoàn

Ban Thường vụ Đoàn trường họp xét và ra Nghị quyết giới thiệu đoàn viên ưu tú vào Đảng Cộng sản Việt Nam, chuyển hồ sơ về Chi bộ Sinh viên

xét, ra Nghị quyết kết nạp đoàn viên ưu tú vào Đảng Cộng sản Việt Nam, chuyển hồ sơ về Chi bộ Sinh viên tổ chức Lễ kết nạp Đảng viên

#### **2. Tiêu chuẩn phân loại Đoàn viên:**

Đoàn viên Xuất sắc Đoàn viên Tốt Đoàn viên Đạt Đoàn viên Yếu kém

Là đoàn viên tham gia đầy đủ, tích cực và sáng tạo các hoạt động do Đoàn trường, Hội sinh viên trường, của Chi đoàn, của Liên chi đoàn tổ chức, đóng đoàn phí đầy đủ

**https://neu.edu.vn/** Là người thực hiện đầy đủ các nhiệm vụ của người đoàn viên hoàn thành nhiệm vụ được giao. Tham gia đầy đủ các nội dung rèn luyện đoàn viên xong chỉ thực hiện tốt một số nội dung, còn các nội dung còn lại thực hiện đạt mức trung bình trở lên Có ý thức thực hiện nhiệm vụ của người đoàn viên, tham gia không đầy đủ các nội dung rèn luyện đoàn viên và chỉ thực hiện các nội dung đã đăng ký đạt mức khá hoặc trung bình Thiếu ý thức thực hiện nhiệm vụ được giao, không thực hiện chương trình rèn luyện đoàn viên... Vi phạm khuyết điểm chưa có ý thức tự giác kiểm điểm sửa chữa Điểm học tập : từ 7.0 (hệ 10) hoặc 3.0 (hệ 4) trở lên Không có học phần bi trượt Điểm hoạt động : 55 điểm trở lên Điểm học tập : từ 6.0 (hệ 10) hoặc 2.5 (hệ 4) trở lên Không có học phần bị trượt Điểm học tập : từ 4.5 (hệ 10) hoặc 1.0 (hệ 4) trở lên Điểm học tập : dưới 4.5 (hệ 10) hoặc 1.0 (hệ 4) Điểm hoạt đông : từ 35 - 55 điểm Điểm hoạt đông : từ 15 - dưới 35 điểm Điểm hoạt động : dưới 15 điểm

#### **3.Các Liên Chi hội, Câu lạc bộ, Đội, nhóm trực thuộc Hội Sinh viên**

#### **Liên Chi Hội Sinh viên**

- Liên Chi hội Sinh viên Khoa Bất động sản và Kinh tế Tài nguyên: https://www.facebook.com/nbd.neu/

- Liên Chi hội Sinh viên Khoa Đầu tư: https://www.facebook.com/lchdautu.neu/

- Liên Chi hội Sinh viên Khoa Quản trị Kinh doanh:

https://www.facebook.com/LCHQTKD.NEU/

#### **Ban chuyên môn trực thuộc**

- Ban Chương trình và Hỗ trợ Sự kiện: https://www.facebook.com/Nevents.neu/<br>- Ban Dếi ngoại: https://www.facebook.com/bandaingasi.nev/
- Ban Đối ngoại: https://www.facebook.com/bandoingoai.neu/
- Ban Phát thanh và Tuyên truyền: https://www.facebook.com/banphatthanh.neu/
- Ban Văn phòng: https://www.facebook.com/banvanphongneu/

#### **CLB sở thích, chuyên môn**

- CLB Âm nhạc MEC: https://m.facebook.com/mec.neu/
- CLB Du lịch trẻ: https://www.facebook.com/dulichtre.neu/
- CLB Nhà Kinh tế trẻ YEC: https://www.facebook.com/yec.ktqd/
- CLB Nguồn nhân lực HRC: https://www.facebook.com/HRC.NEU/
- CLB Tiếng Anh Kinh tế EEC: https://www.facebook.com/NEU.EEC/

#### **Đội hình Tình nguyện**

- Đội Sinh viên Tình nguyện Trường ĐH KTQD
- Đội Sinh viên Tình nguyện Quản trị Kinh doanh
- CLB Sinh viên Tuyên truyền Phòng chống Tệ nạn Xã hội và HIV/AIDS
- CLB Môi trường 360o
- Ban Liên lạc Đồng hương Sinh viên Thanh Hóa
- Đội Sinh viên Tình nguyện Đồng hương Hà Nam Ninh, Hải Dương, Hưng Yên..

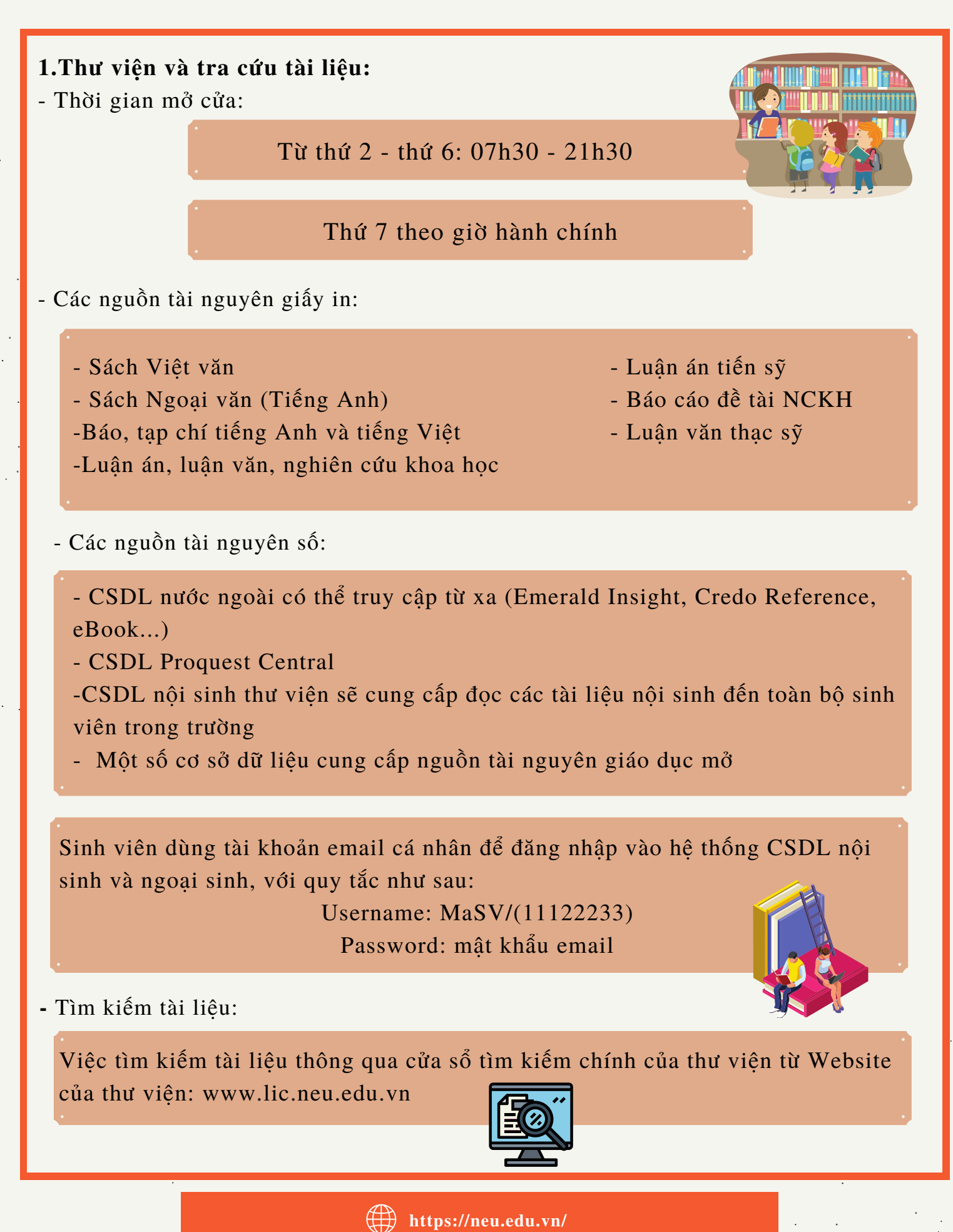

### **2.Đăng ký mượn giảng đường và các trang thiết bị:**

**Mượn , trả trang thiết bị phòng học hàng ngày**

*Fau gio học : Si*nh viên Kiêm<br>tra thiết bị (số lượng , tình trạng *- Trước giờ học :* Sinh viên nộp CMTND / thẻ SV/ Giấy tờ tùy thân , ghi đầy đủ thổng tin cá nhân, ký nhận vào sổ đăng ký mượn trang thiết bị phòng học và giao nhận trang thiết bị tại Bộ phận kỹ thuật Nhà A2 *- Sau giờ học :* Sinh viên kiểm thiết bị) , ký trả vào sổ và nhận lại CMTND/ Thẻ SV/ Giấy tờ tùy thân

#### **Mượn giảng đường**

Sinh viên liên hệ với Cô Phạm Thị Trinh - SĐT: 0983.202.082 tại phòng B100 – Giảng đường B

**3. Phần mềm quản lý và hệ thống mạng hỗ trợ học tập:**

3.1.Tài khoản Email sinh viên : Microsoft 365 For Education:

- Đăng nhập vào Email:

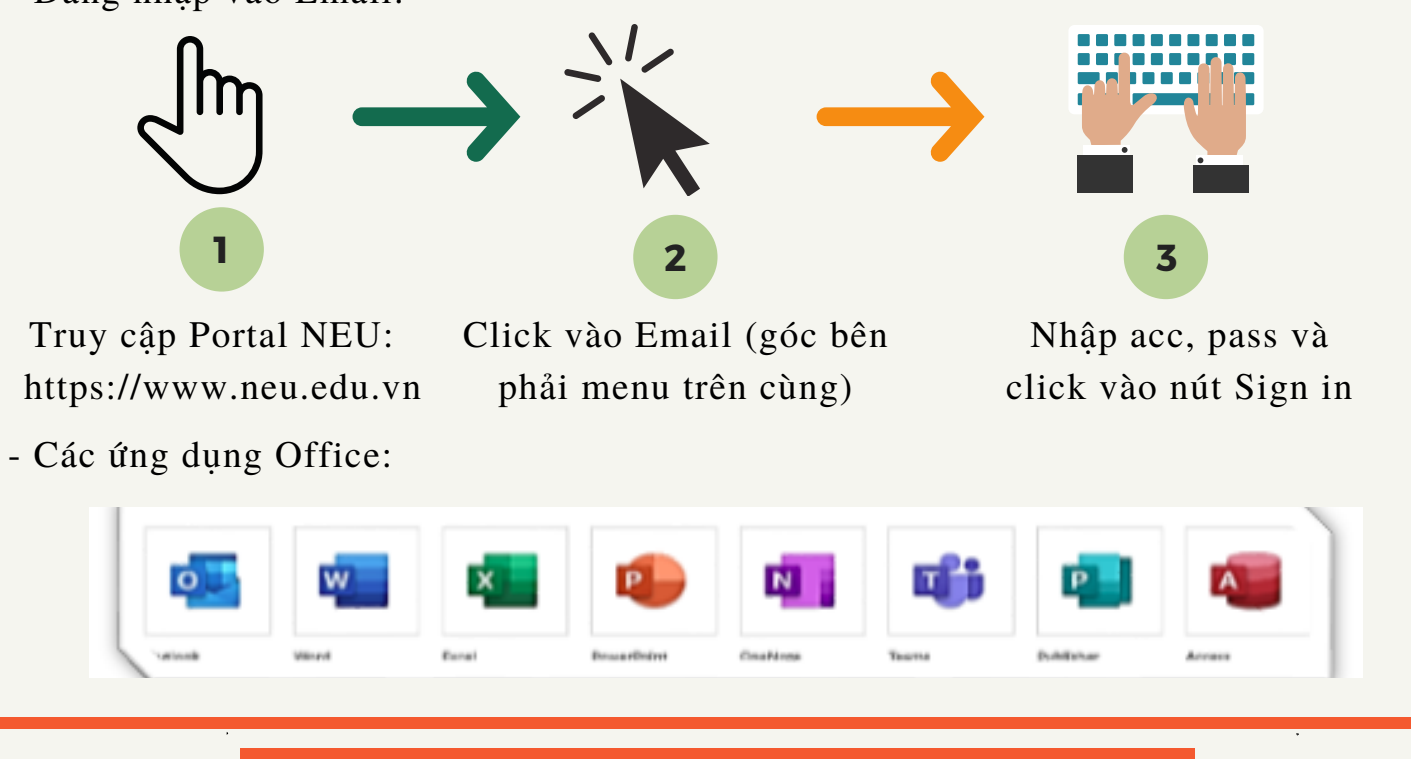

**https://neu.edu.vn/**

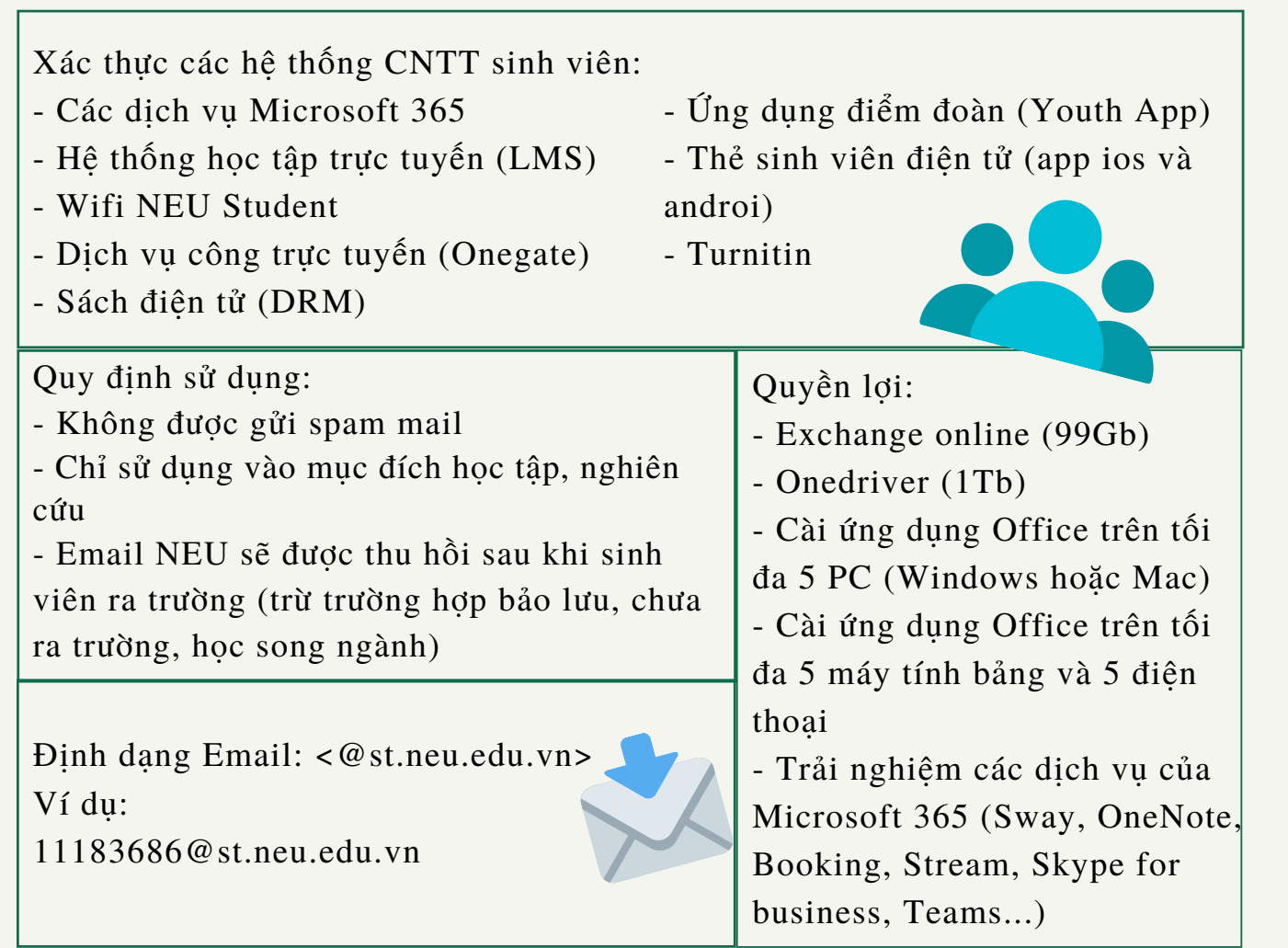

3.2. Hệ thống quản lý học tập – LMS:

Truy cập: https://lms.neu.edu.vn

User: tài khoản Email sinh viên (khi đăng nhập lược bỏ đuôi "@st.neu.edu.vn") Lưu ý:

Sử dụng trình duyệt trên máy tính, hoặc cài app Moodle trên điện thoại (trên 2 nền tảng ios, android)

3.3.NEU READER – phần mềm đọc sách điện tử bản quyền của trường: Hướng dẫn cài đặt:

- Máy tính chạy hệ điều hành Windows : truy cập http://drm.neu.edu.vn/ chọn Download For Windows

- Vào App store (với thiết bị sử dụng iOS) hoặc Google play (với thiết bị sử dụng Android) để tải ứng dụng Neu Reader

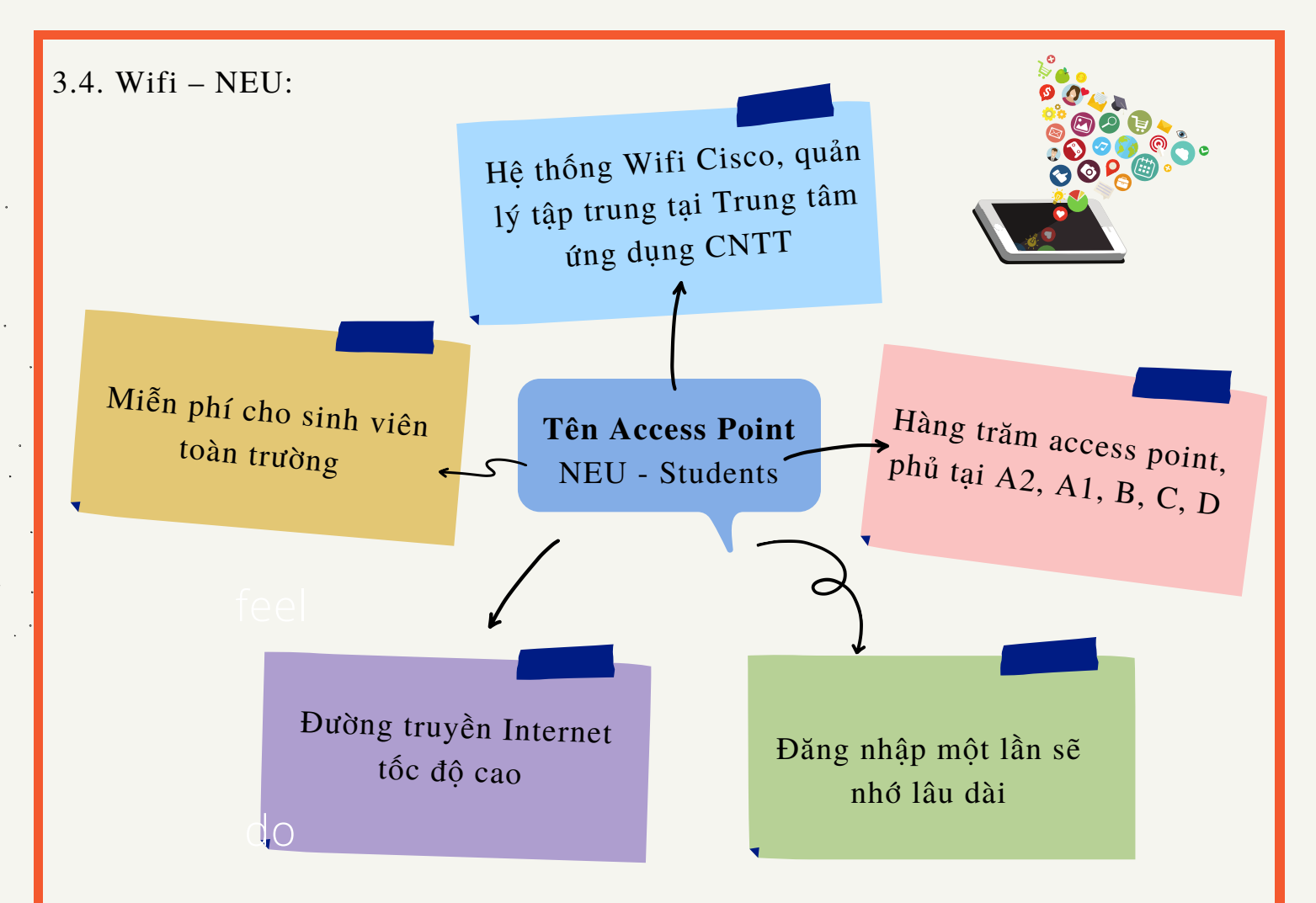

**Lưu ý:** Khi kết nối Wifi, sinh viên xác thực bằng tài khoản Email NEU (11192345@st.neu.edu.vn) – khi nhập định danh lược bỏ phần đuôi tên miền @st.neu.edu.vn

3.5. Phần mềm Turnitin :

- Kích hoạt tài khoản: Sinh viên sẽ kích hoạt và đăng nhập vào Turnitin thông qua email đã được giáo viên sử dụng để ghi danh vào lớp.

- Nộp bài tập: Sinh viên sẽ upload bài tập của mình trong các lớp được quy định của giảng viên để kiểm tra độ trùng lặp với kho cơ sở dữ liệu Turnitin gồm hơn 500 tỷ bài viết của sinh viên trên toàn cầu.

**-** In báo cáo trùng lặp: Sinh viên có thể xem được kết quả báo cáo và nhận xét của giáo viên. Sinh viên được phép sửa bài và nộp lại bài đến khi có kết quả phù hợp và in báo cáo ra theo yêu cầu của giảng viên cũng như của Nhà trường.

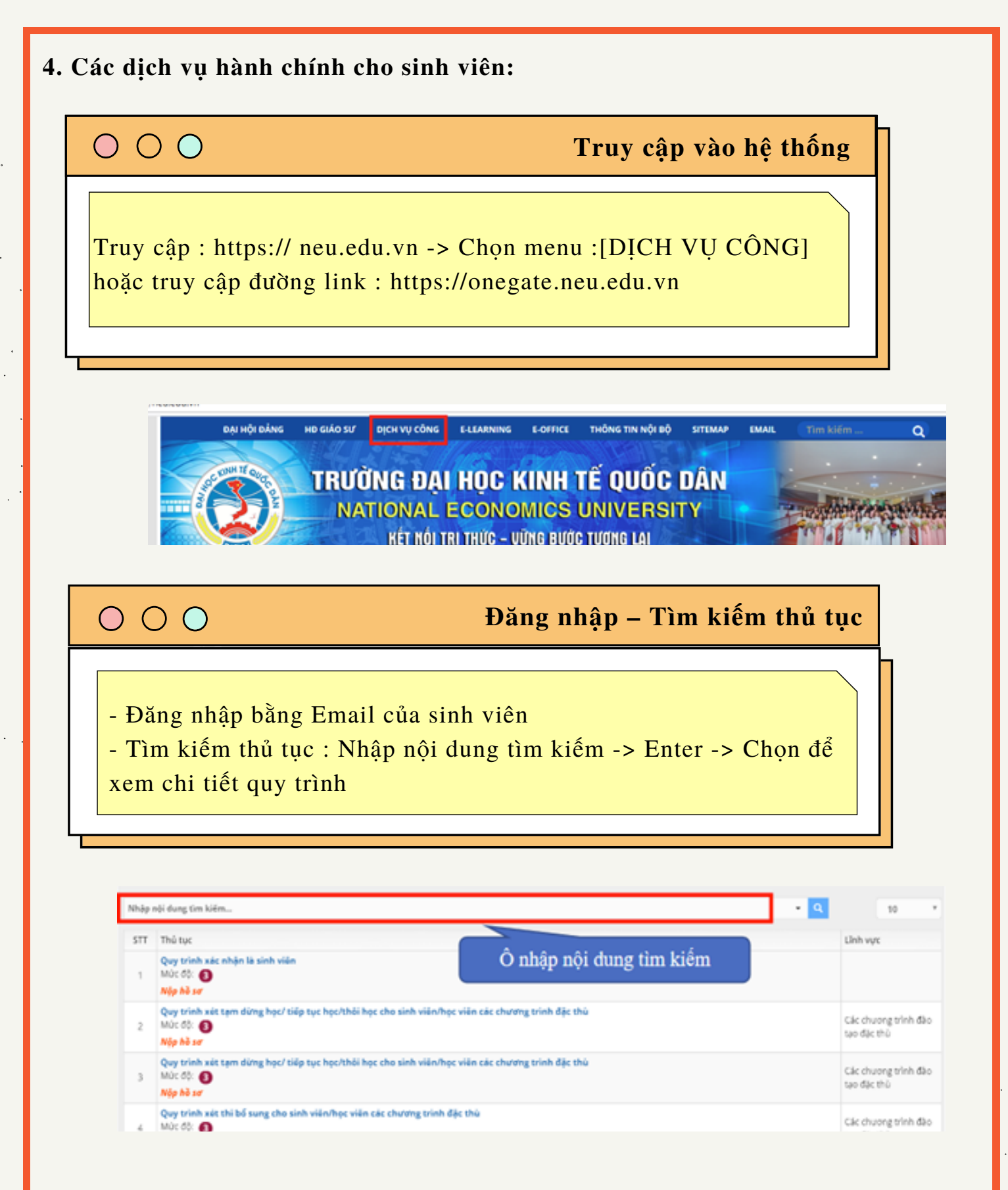

 $\bar{\mathbf{v}}$ 

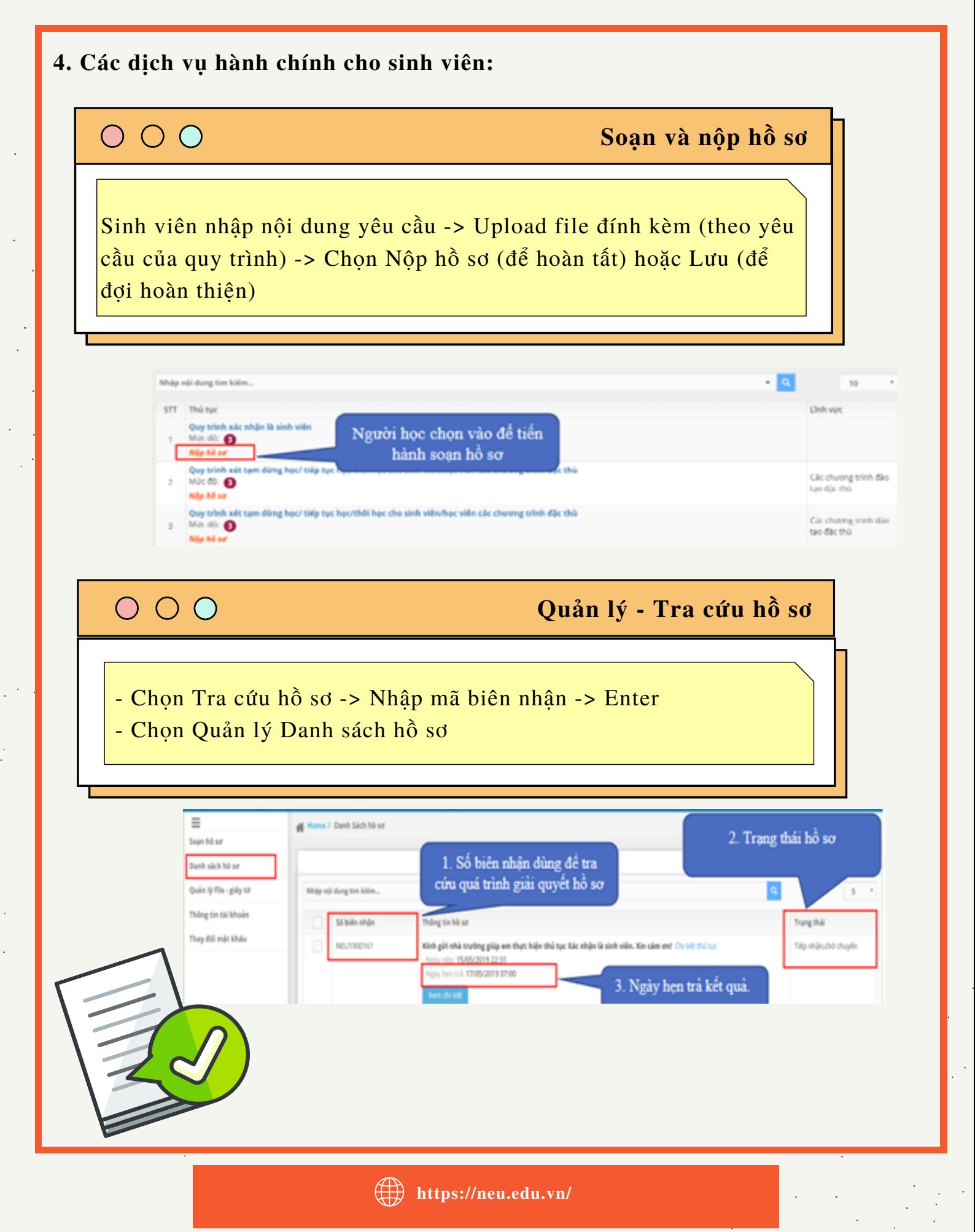

 $\mathcal{L}^{\mathcal{L}}$